# 实验数据多元统计分析

李 晶 北京大学

#### 2016 年 9 月 13 日

粒子物理数据分析基础和前沿研讨会 2016 年 09 月 10 日到 14 日 中国科学院高能物理研究所

目录

- 背景介绍
- 线性判别方法, Fisher 线性判别
- 人工神经网络
- 决策树判别
- 其他判别方法
- 小结

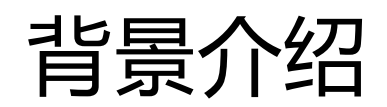

- 实验数据多元统计分析 ( Multivariate methods , MVA ) 近 年来广泛应用于高能物理实验数据分析中
- 实验中每一个事例采集的数据形成 n 维特征空间中的数据向 量的一个样本点 **x**
- 定义一个判别函数( Test statics )t(**x**) , 由 t(**x**)=t<sub>\_cut</sub>确定决策 面决策面( decision boundary )
	- 把 n 维特征空间分成信号和本底决策域 ( critical region )
	- 根据待识别样本的特征向量的观测值将样本归之为某个类别

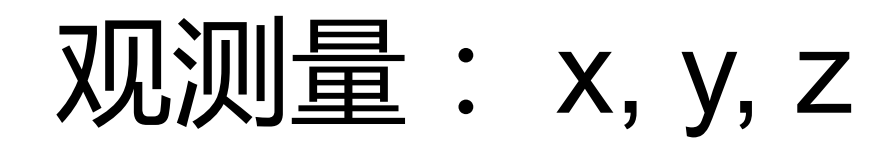

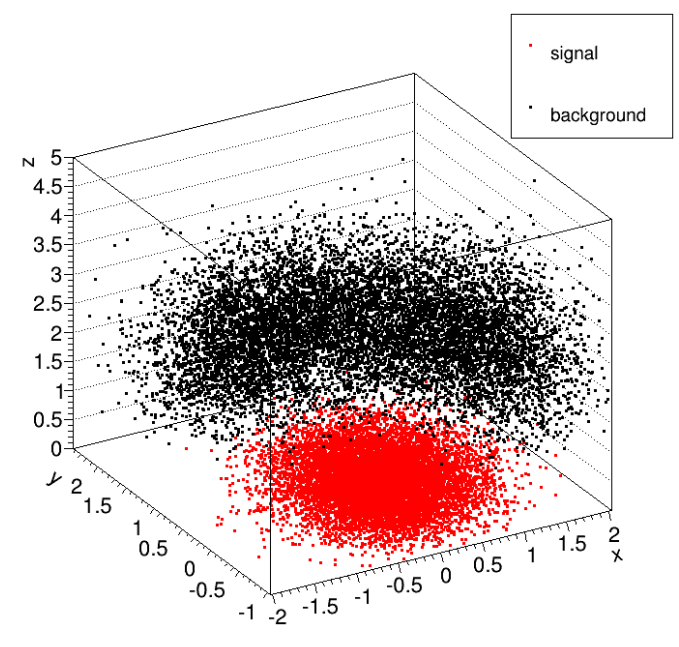

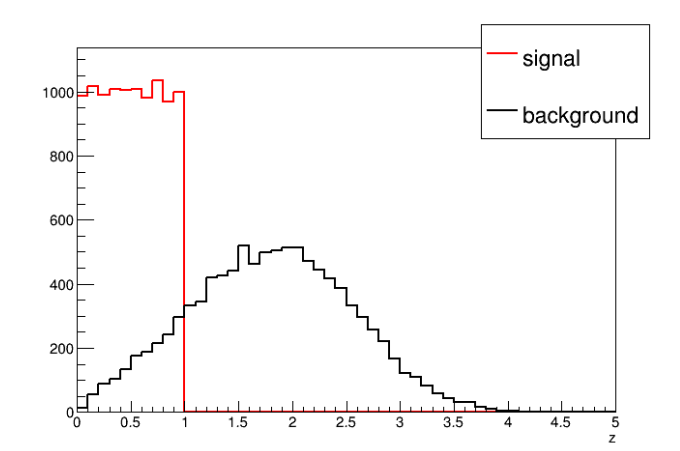

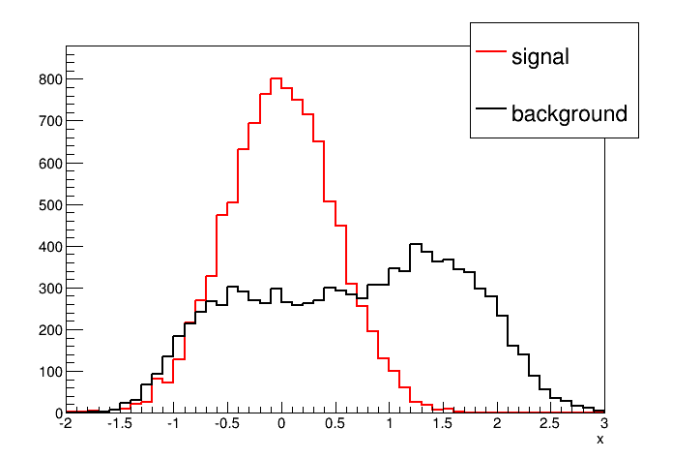

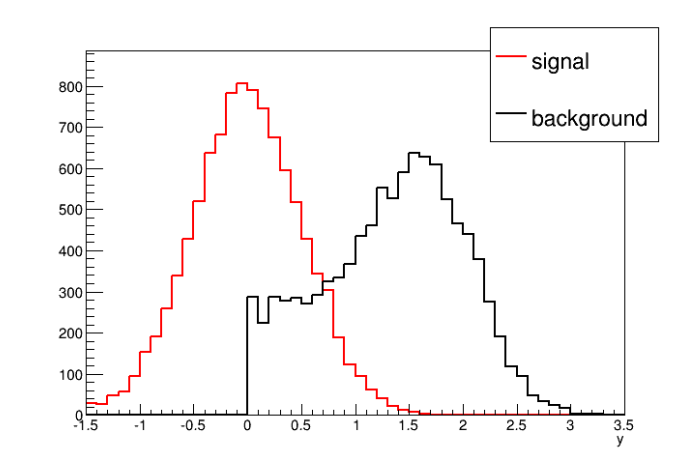

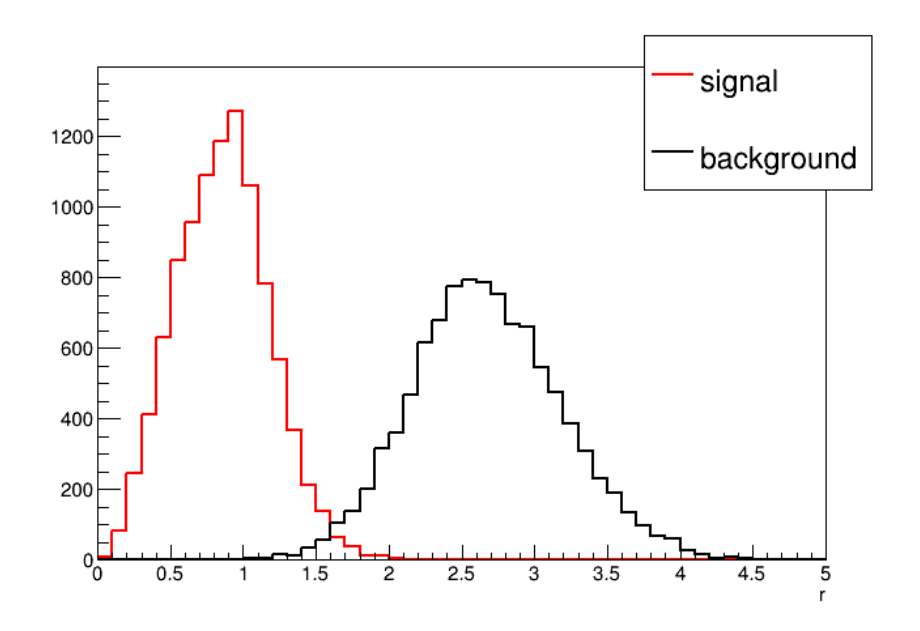

● 判别函数  $r = sqrt(x^2+y^2+z^2)$ 

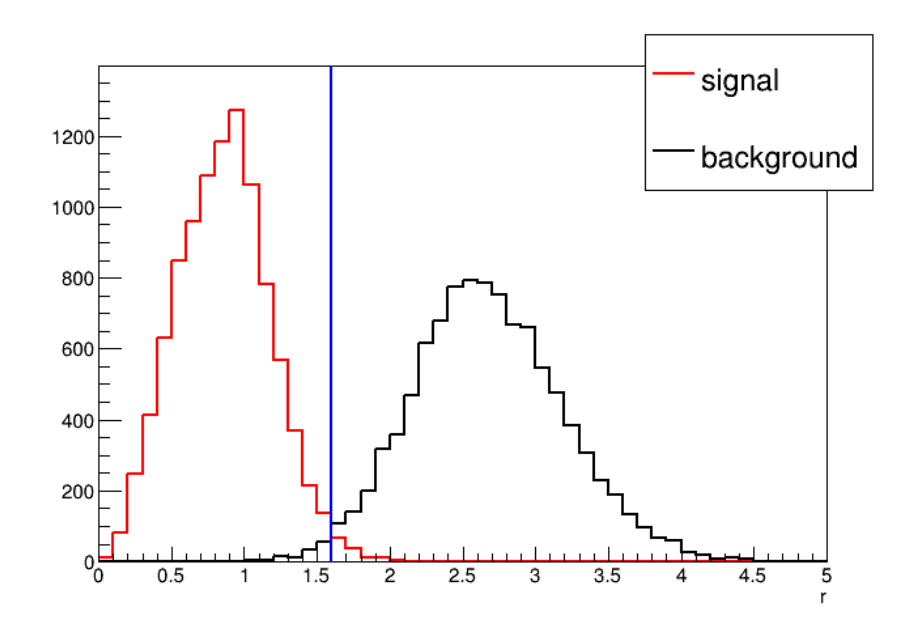

- 判别函数  $r = sqrt(x^2+y^2+z^2)$
- 决策面 r=1.6
- 决策域
	- 信号: r<1.6
	- 本底: r>1.6

# 怎样确定决策面和决策域?

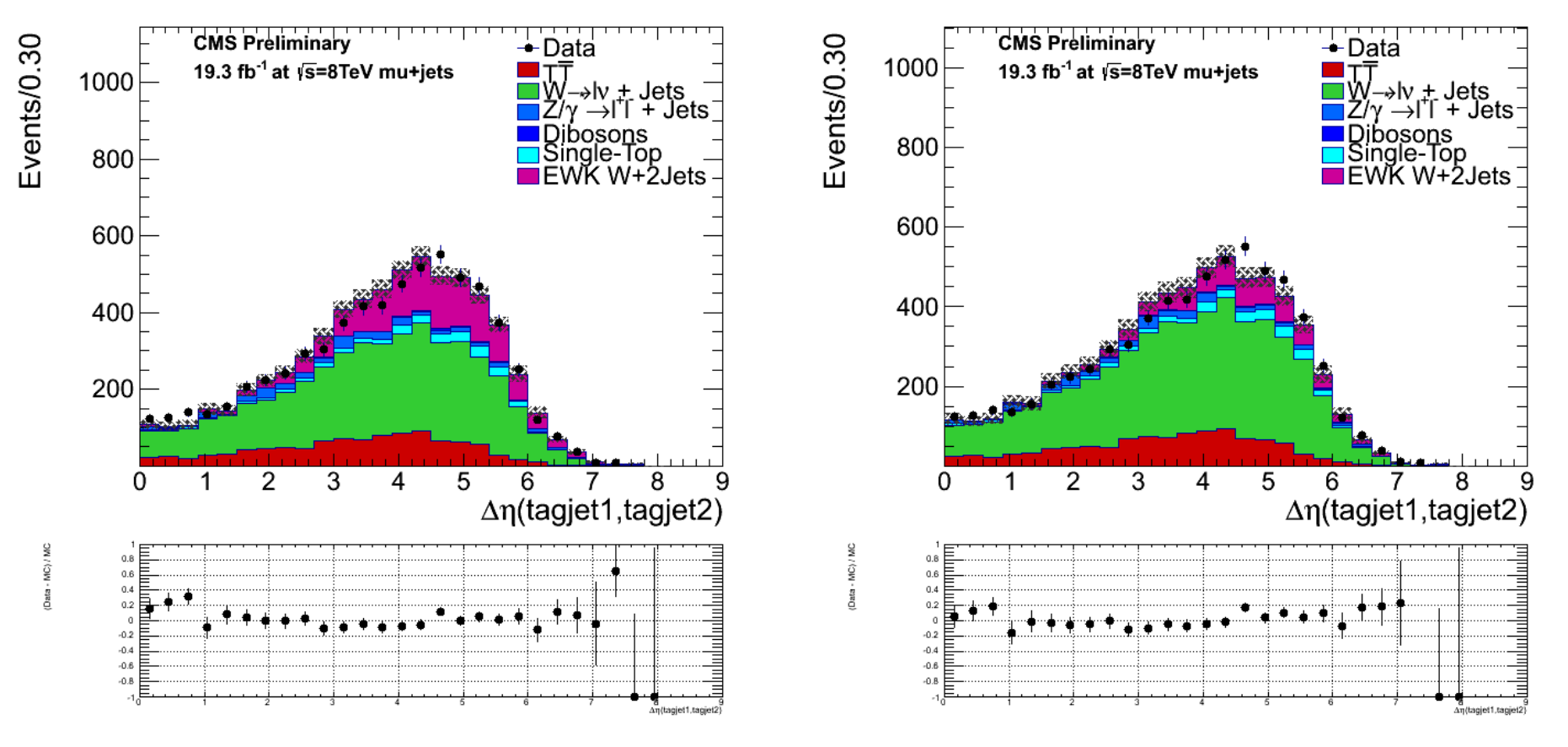

#### [arXiv:1607.06975](http://arxiv.org/abs/1607.06975)

● 有时具有区分度的判别函数很难寻找

- 多元统计分析方法
	- 通过统计的方法确定最优化的决策面和决策域
- 线性判别方法: Fisher 线性判别
- 非线性判别方法: 人工神经网络, 决策树判别

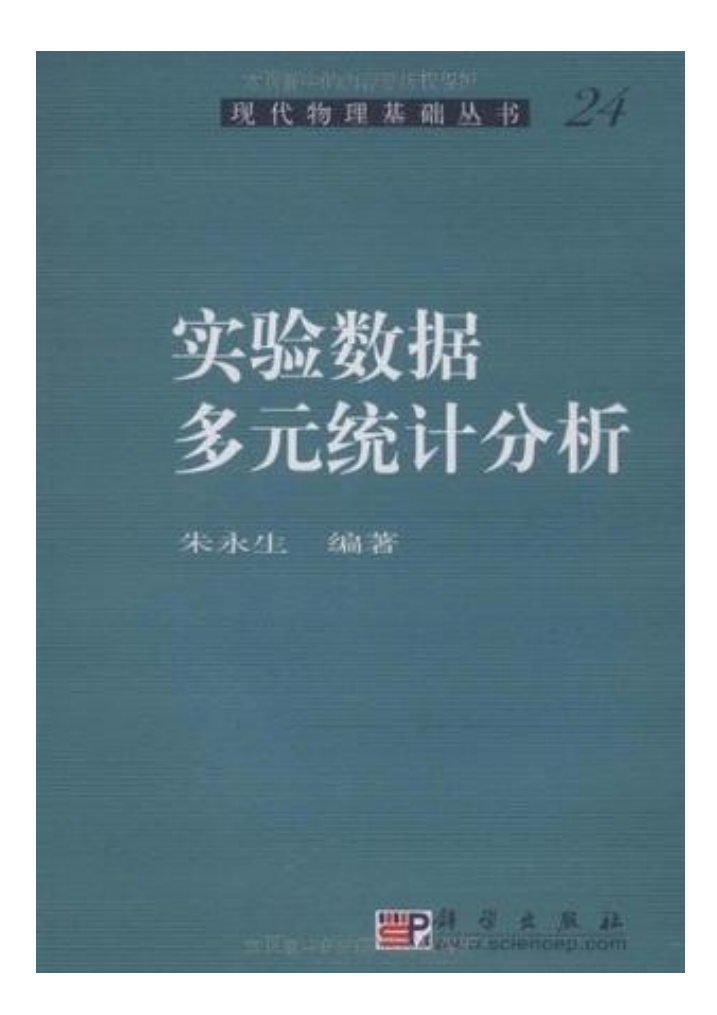

● 朱永生 ( 编著 ), 实验 数据多元统计分析 , 科学出版社 , 北 京 ,2009

- C.M. Bishop, Pattern Recognition and Machine Learning, Springer, 2006
- T. Hastie, R. Tibshirani, J. Friedman, The Elements of Statistical Learning, 2nd ed., Springer, 2009
- R. Duda, P. Hart, D. Stork, Pattern Classification, 2nd ed., Wiley, 2001
- A. Webb, Statistical Pattern Recognition, 2nd ed., Wiley, 2002.
- Ilya Narsky and Frank C. Porter, Statistical Analysis Techniques in Particle Physics, Wiley, 2014.

#### 线性判别方法

● 线性判别函数

– t(**x**)=Σw<sup>i</sup> x i + w 0

- t(**x**)=0 构成 n 维空间中的(超)平面 → 降低维数
	- 低维空间会给问题的分析和计算带来很多方便,而高维空间往往会 使某些解析和计算方法难以实现
- t(**x**)>0, 则 **x**∈ 信号 ; t(**x**)<0, 则 **x**∈ 本底
- 权向量 **w**: 决策面的法向量
	- 找到某一个方向,使得不同模式的样本在 **w** 上面的投影是最容易区 分开的

### Fisher 线性判别

#### • R.A. Fisher, Annals Eugenics 7, 179 (1936).

#### THE USE OF MULTIPLE MEASUREMENTS IN **TAXONOMIC PROBLEMS**

BY R. A. FISHER, Sc.D., F.R.S.

I. DISCRIMINANT FUNCTIONS

WHEN two or more populations have been measured in several characters,  $x_1, \ldots, x_s$ , special interest attaches to certain linear functions of the measurements by which the populations are best discriminated. At the author's suggestion use has already been made of this fact in craniometry  $(a)$  by Mr E. S. Martin, who has applied the principle to the sex differences in measurements of the mandible, and (b) by Miss Mildred Barnard, who showed how to obtain from a series of dated series the particular compound of cranial measurements showing most distinctly a progressive or secular trend. In the present paper the application of the same principle will be illustrated on a taxonomic problem; some questions connected with the precision of the processes employed will also be discussed.

### Fisher 线性判别

- 我们希望经过投影后
	- 不同类样本尽可能分离的开一些, 即两类均值之差越大越好 – 各类样本内部尽量密集,即类内离散度越小越好
- Fisher 准测函数  $J(\mathbf{w}) = \frac{(E[y|s] - E[y|b])^2}{V[y|s] + V[y|b]}$

• 利用∂ J / ∂w<sub>i</sub> =0 可以求得当 J 取极大值时的 **w**  $\mathbf{w} \propto W^{-1}(\boldsymbol{\mu}_b - \boldsymbol{\mu}_s)$ 

$$
W_{ij} = \text{cov}[x_i, x_j | \mathbf{s}] + \text{cov}[x_i, x_j | \mathbf{b}]
$$
  

$$
\mu_{i,\mathbf{s}} = E[x_i | s], \qquad \mu_{i,\mathbf{b}} = E[x_i | b]
$$
<sup>15</sup>

# TMVA package

- Toolkit for multivariate data analysis (TMVA)
- A. Hoecker et al., "TMVA Toolkit for Multivariate Data Analysis", (2007). arXiv:physics/0703039.
- <http://tmva.sourceforge.net/>

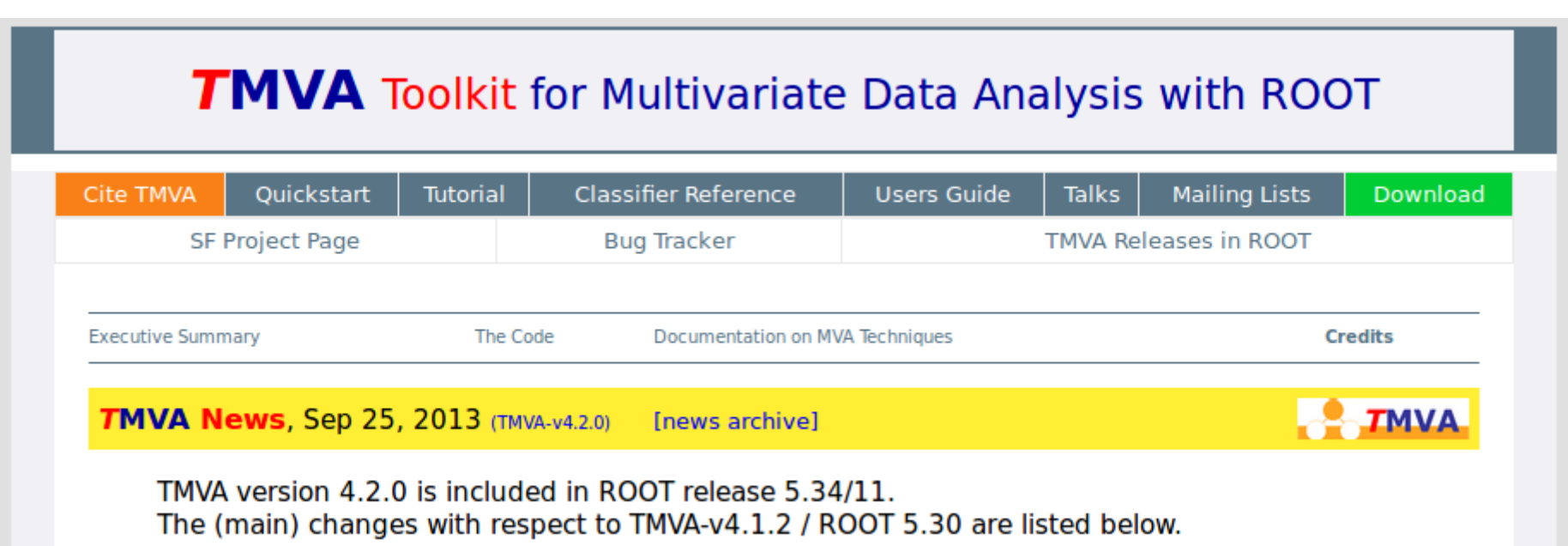

16

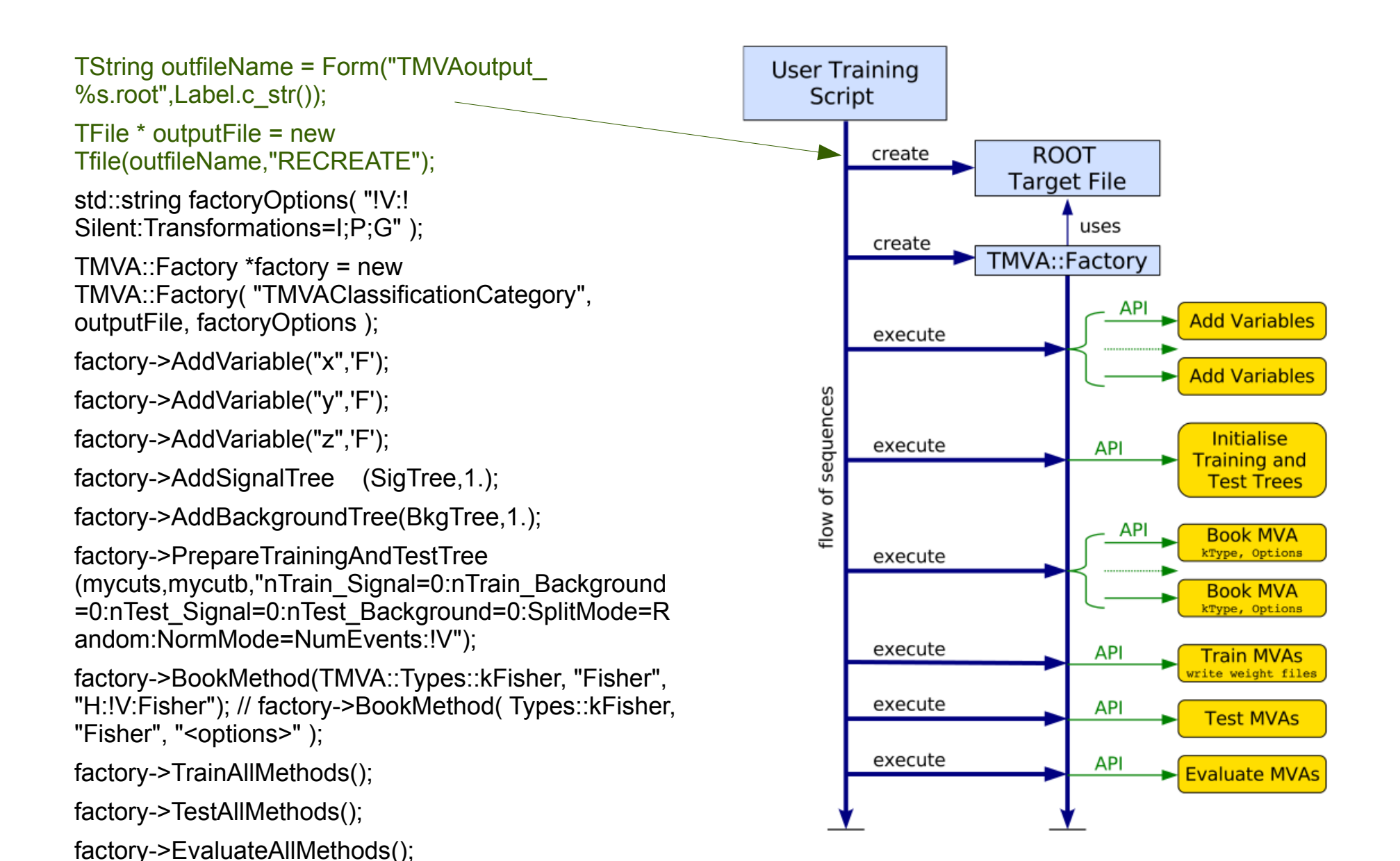

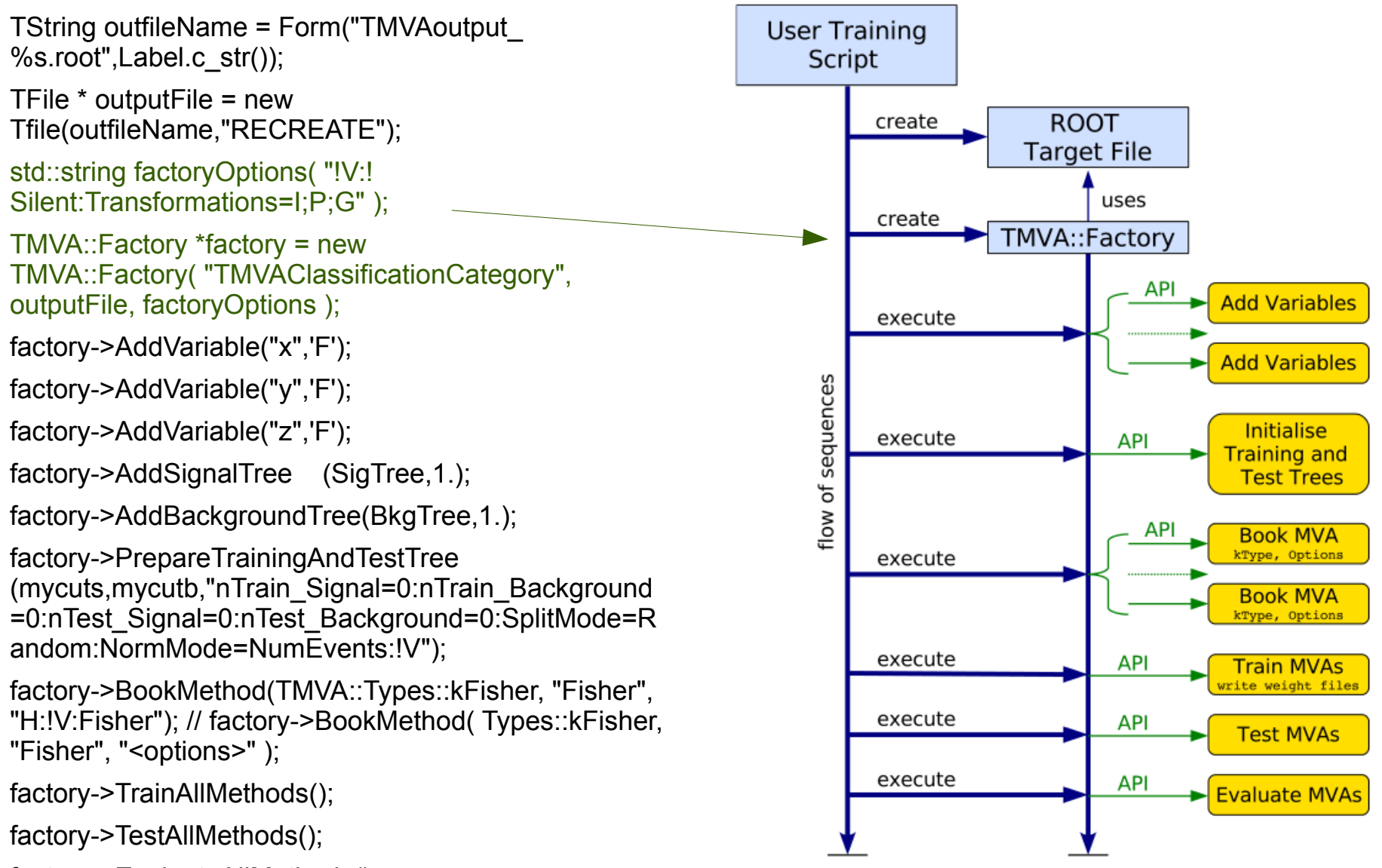

factory->EvaluateAllMethods();

#### TMVA::Factory\* factory = new TMVA::Factory( "<JobName>", outputFile, "<options>" );

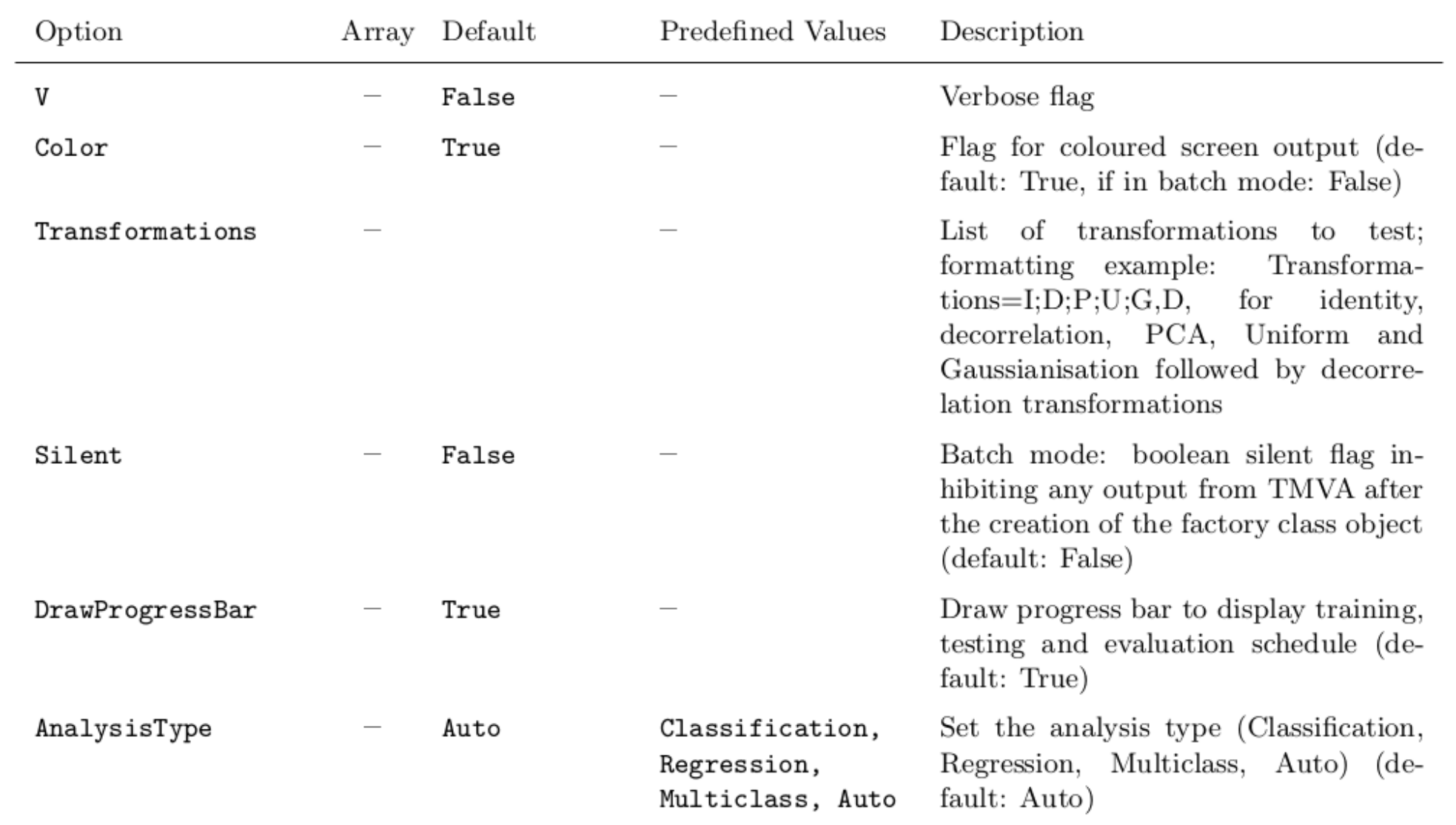

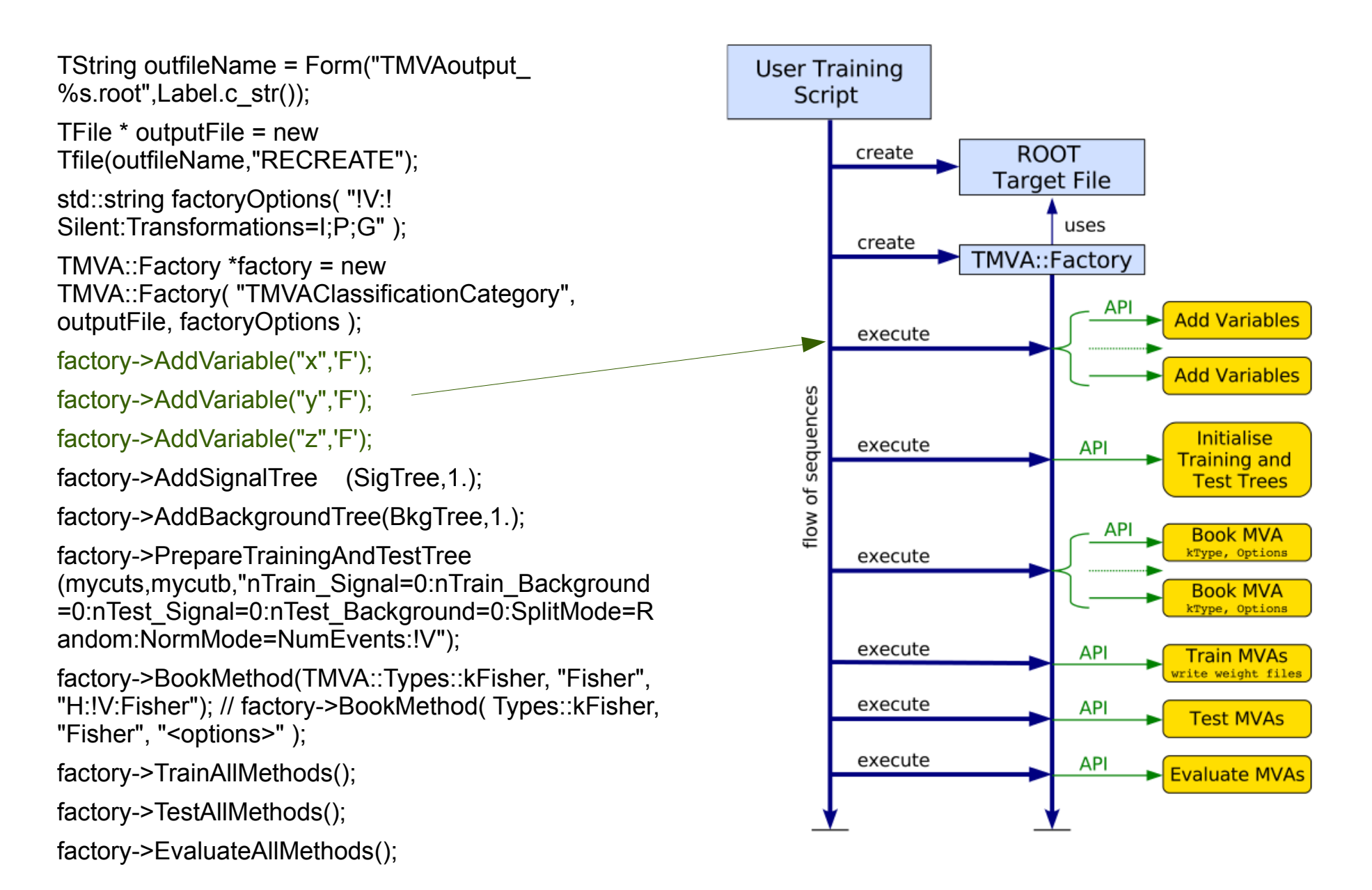

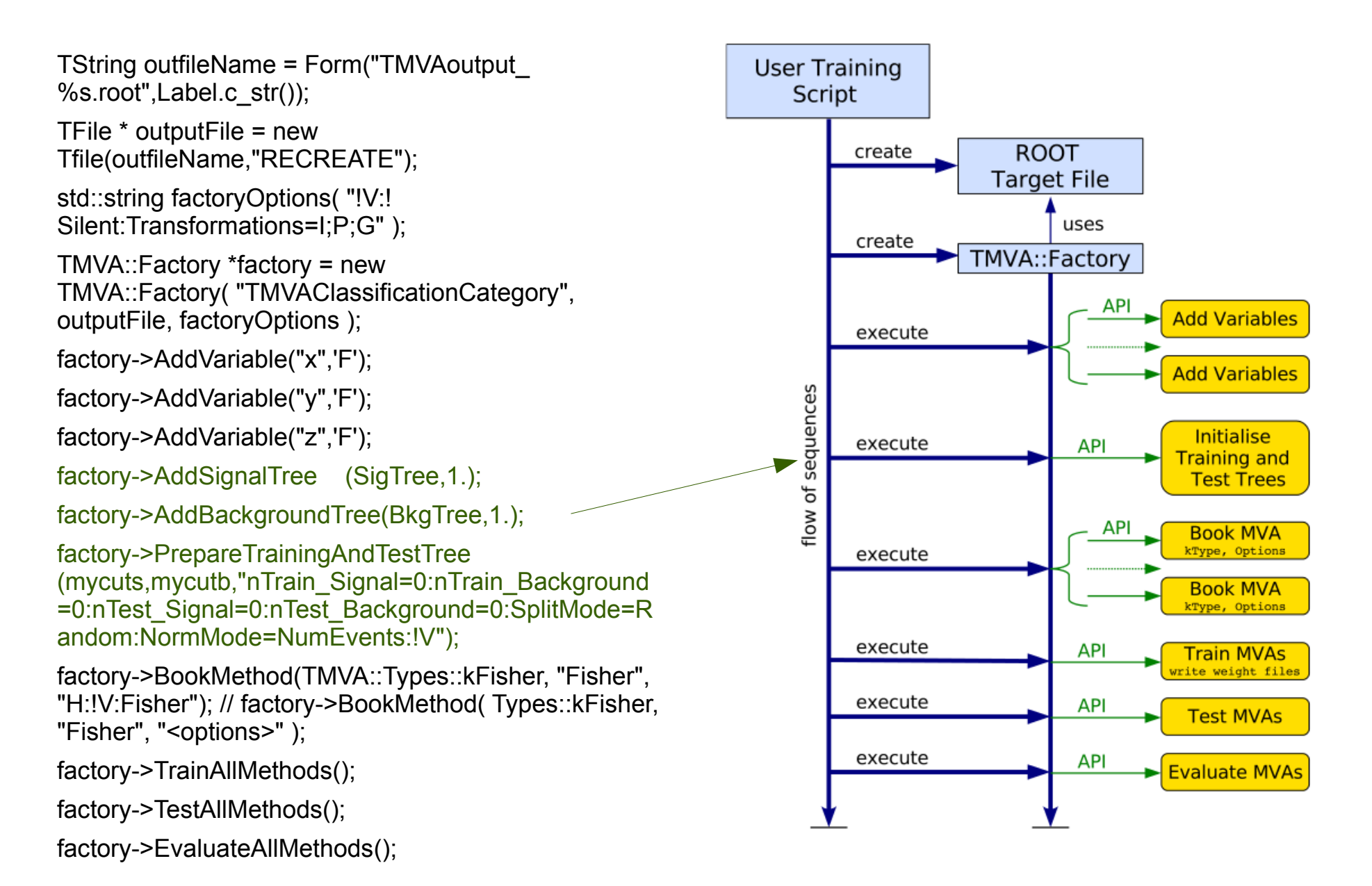

```
// Get the signal and background trees from TFile source(s);
// multiple trees can be registered with the Factory
TTree* sigTree = (TTree*)sigSrc->Get( "<YourSignalTreeName>" );
TTree* bkgTreeA = (TTree*)bkgSrc->Get( "<YourBackgrTreeName_A>" );
TTree* bkgTreeB = (TTree*)bkgSrc->Get( "<YourBackgrTreeName_B>" );
TTree* bkgTreeC = (TTree*)bkgSrc->Get( "<YourBackgrTreeName_C>" );
// Set the event weights per tree (these weights are applied in
// addition to individual event weights that can be specified)
Double_t sigWeight = 1.0;
Double_t bkgWeightA = 1.0, bkgWeightB = 0.5, bkgWeightC = 2.0;
// Register the trees
```

```
factory->AddSignalTree (sigTree, sigWeight );
factory->AddBackgroundTree(bkgTreeA, bkgWeightA);
factory->AddBackgroundTree(bkgTreeB, bkgWeightB);
factory->AddBackgroundTree(bkgTreeC, bkgWeightC);
```

```
TTree* inputTree = (TTree*) source->Get( "<YourTreeName>" );
TCut signalCut = \ldots; // how to identify signal events
TCut backgrCut = \ldots; // how to identify background events
```
22 factory->SetInputTrees( inputTree, signalCut, backgrCut ); TMVA Users Guide To specify the weights to be used for the training use the command:

```
factory->SetWeightExpression( "<YourWeightExpression>" );
```
or if you have different expressions (variables) used as weights in the signal and background trees:

factory->SetSignalWeightExpression( "<YourSignalWeightExpression>" ); factory->SetBackgroundWeightExpression( "<YourBackgroundWeightExpression>" );

```
// Register the trees
                          (sigTreeTrain, sigWeight, TMVA::Types::kTraining);
factory->AddSignalTree
factory->AddBackgroundTree(bkgTreeTrain, bkgWeight, TMVA::Types::kTraining);
                          ( sigTreeTest, sigWeight, TMVA::Types::kTesting);
factory->AddSignalTree
factory->AddBackgroundTree(bkgTreeTest, bkgWeight, TMVA::Types::kTesting);
```
#### factory->PrepareTrainingAndTestTree( preselectionCut, "<options>" ); TMVA Users Guide

24

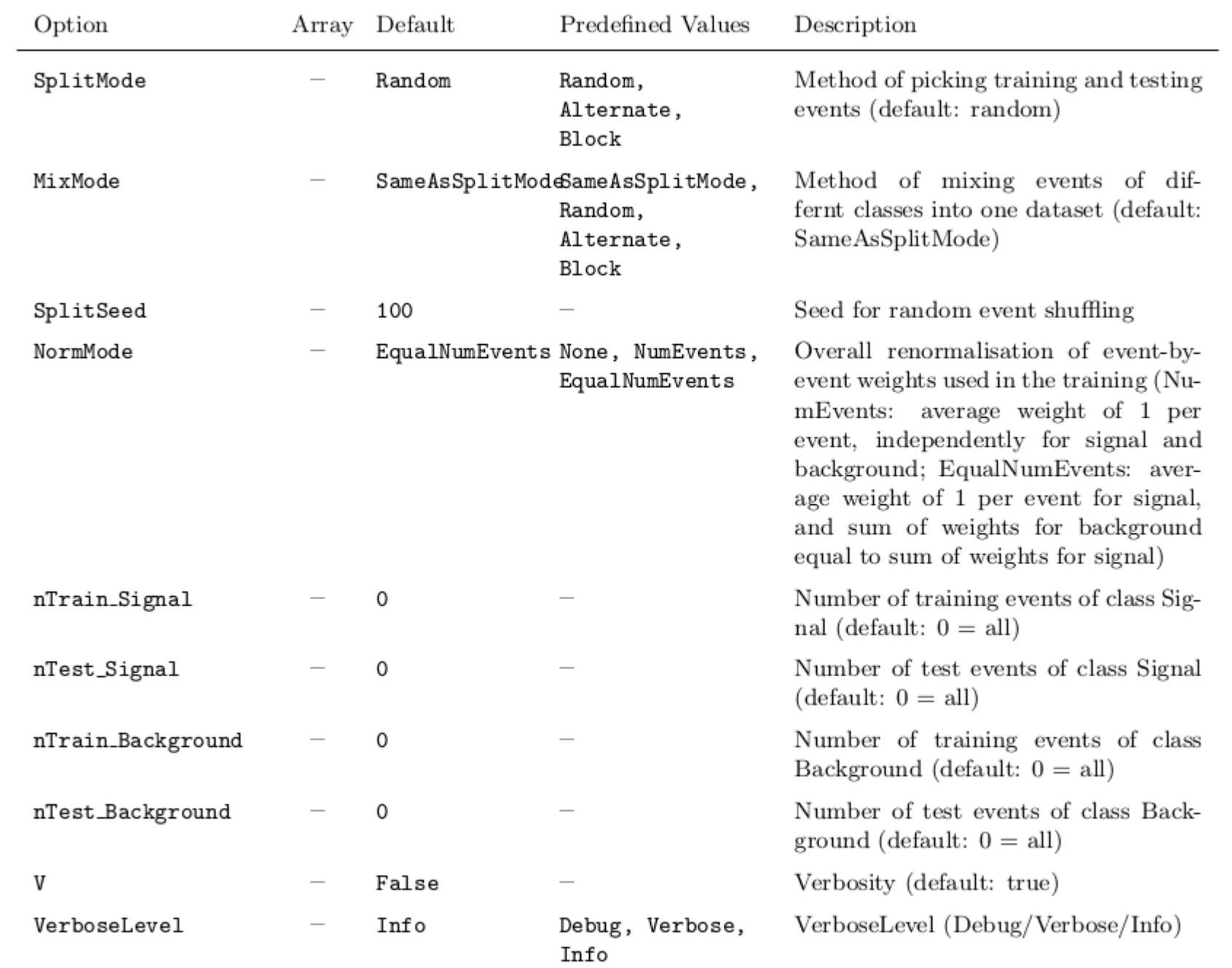

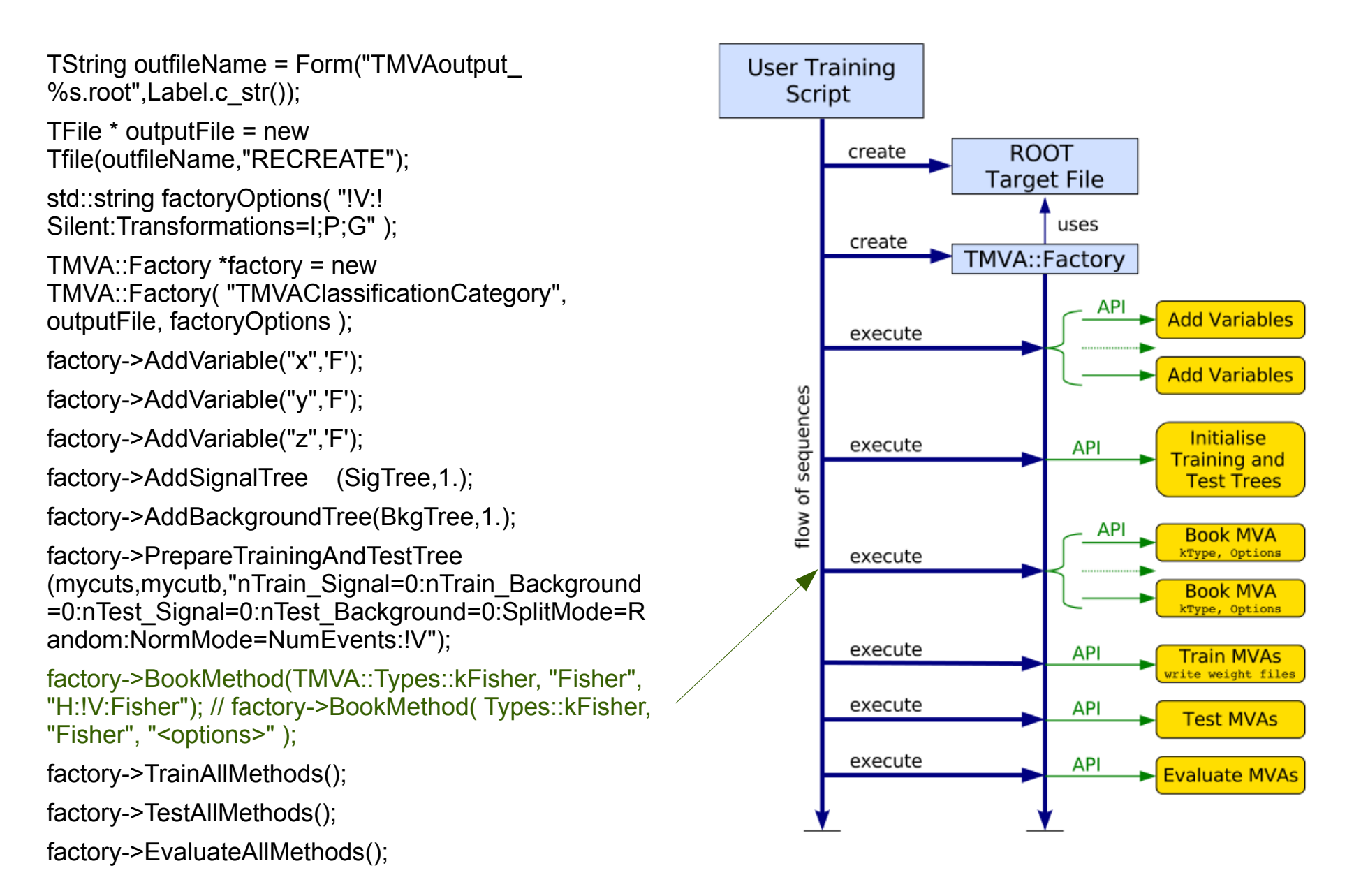

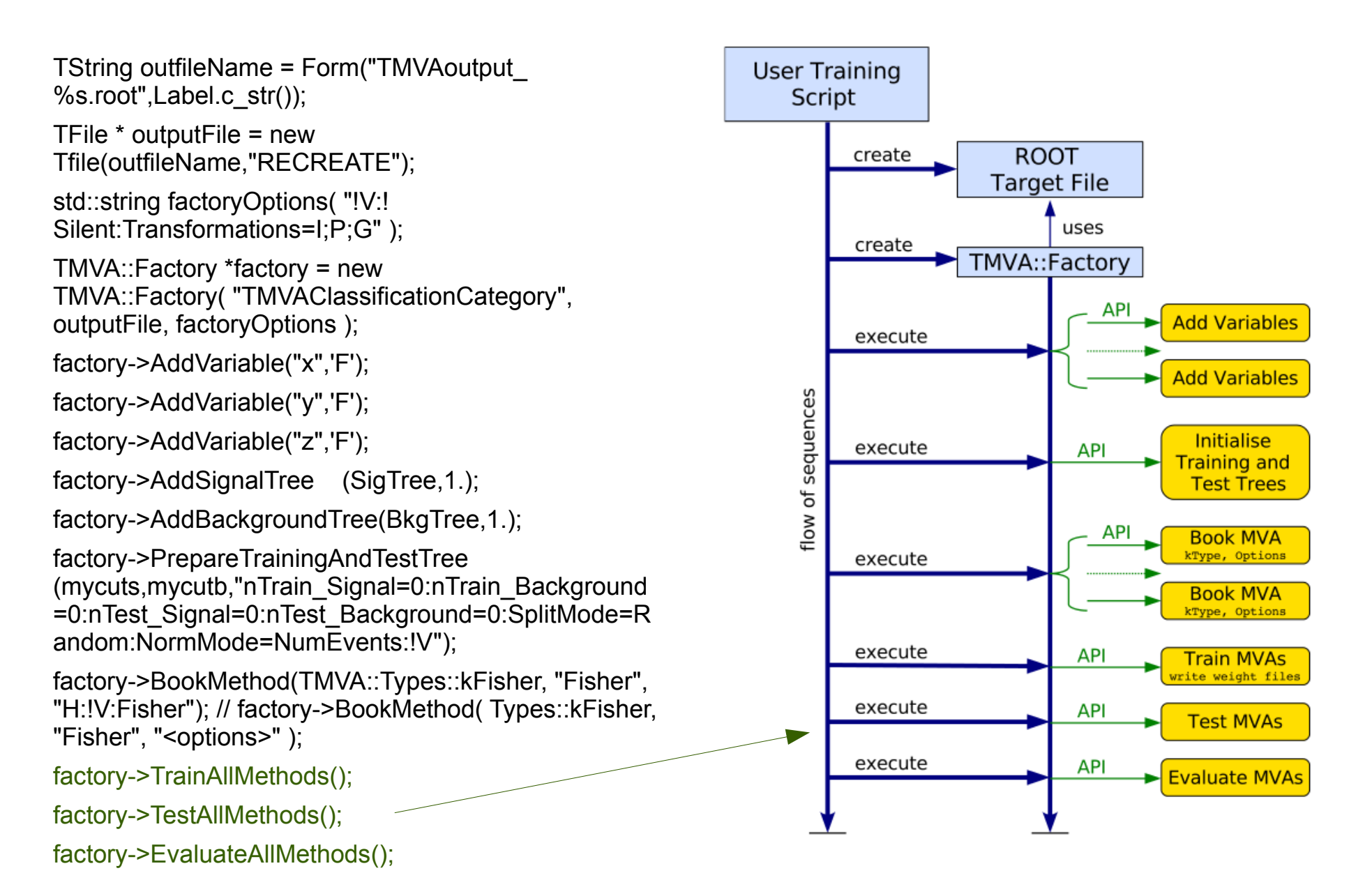

### Output of TMVA

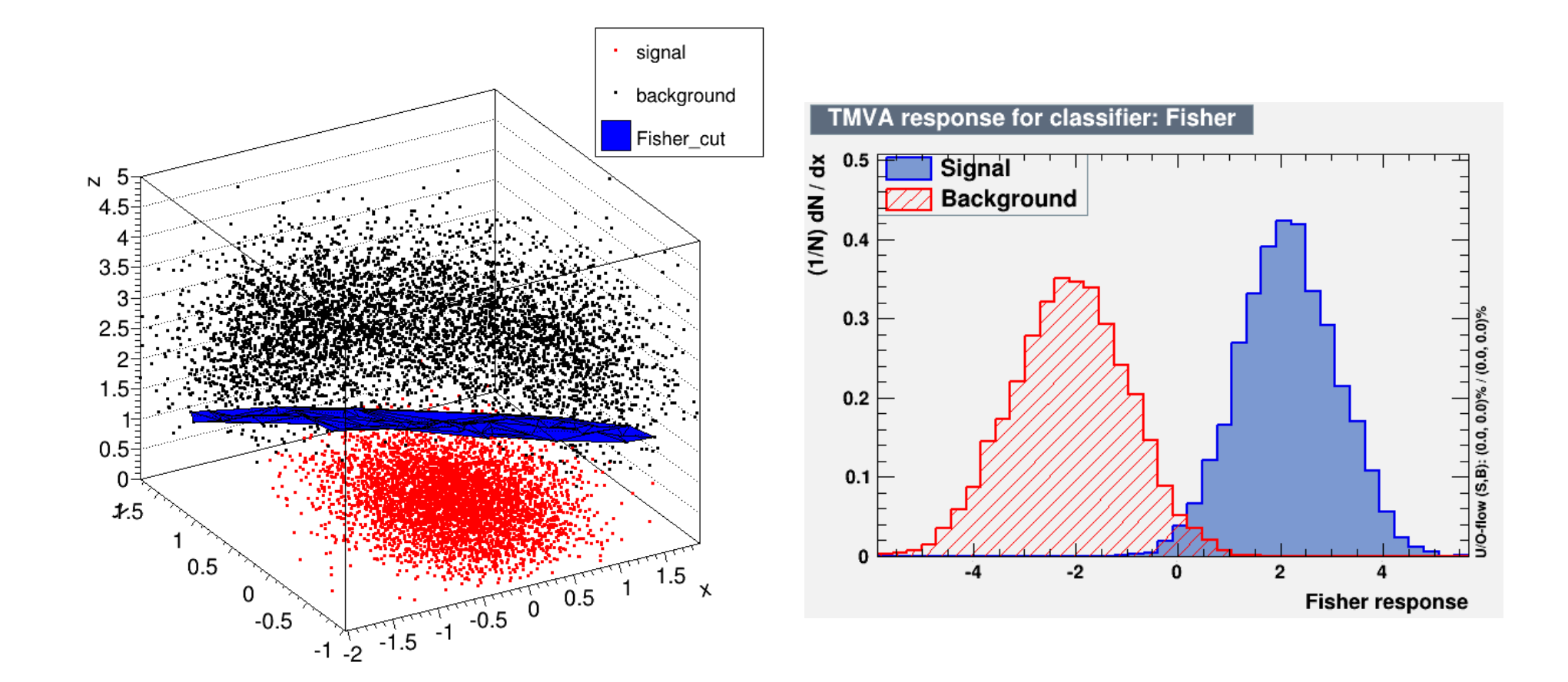

• 线性方法作为判别函数,方法简单,容易实 现,计算量和数据存储量小

● 并不是所有样本都是 线性可分的

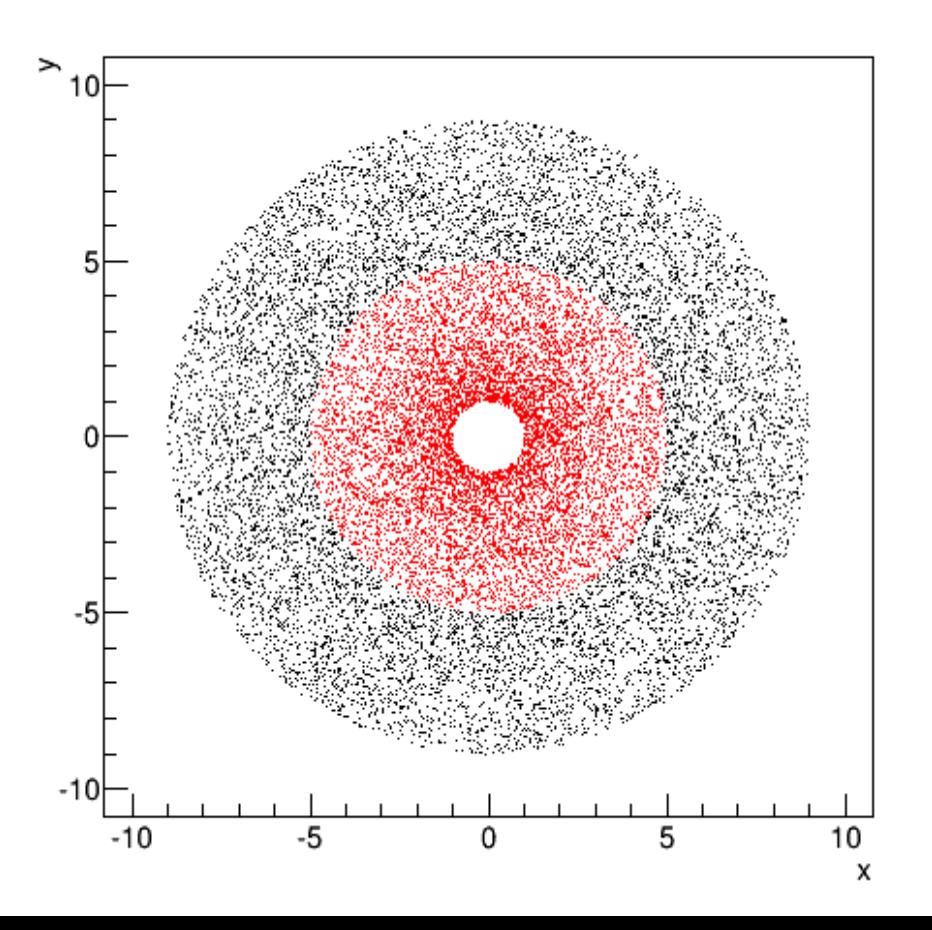

● 广义线性判别函数

i

$$
-x_1, x_2, \ldots, x_n \rightarrow g_1(\mathbf{x}), g_2(\mathbf{x}), \ldots, g_m(\mathbf{x})
$$
  
- t(\mathbf{x}) = \sum\_{y} g(\mathbf{x}) + w\_0

0 - -

i

- 比如:
	- $r =$  sqrt(x<sup>2</sup>+y<sup>2</sup>)  $-\Phi = \tan^{-1}(y/x)$

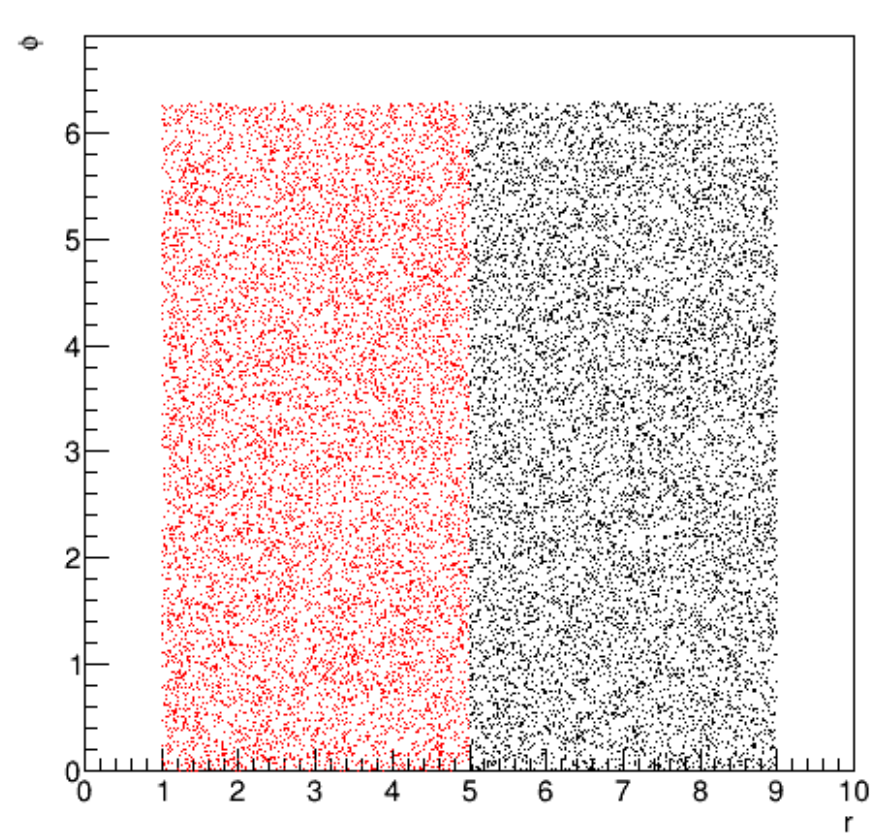

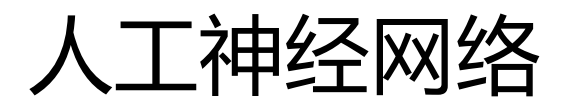

- 人工神经网络( Artificial Neural Networks )是 对动物神经网络的结构、特性及功能进行理论 抽象、简化、模拟而构建的一种信息处理系统
- 自适应非线性动态系统
- 研究内容相当广泛, 应用于多个领域

人工神经元

- 人工神经元是一个数学模型, 模拟生物神经元的信 息传递和处理功能
	- 多输入、单数出、非线性
	- 输出响应是所有输入的综合累加作用的结果,输入或输 出分为兴奋型(正值)和抑制型(负值)两种
	- 输出强度可调节
- 1943 年由美国心理学家 McCulloch 和数学家 Pitts 提出的形式神经元模型( MP 模型)

人工神经元

• 图中n个输入a<sub>1</sub>, ... , a<sub>n</sub>相当与其他n个神经元对于神经元的输入值 , n个权值 w<sub>.</sub>, ... , w<sub>r</sub>相当于突触的连接强度 , SUM 表示该神经元对于 n 个输入信号的累 加,f表示神经元对于n个输入信号的响应,称为变换函数或激活函数。记 $\mathsf{x}_{_{0}}$ 是 该神经元的阈值 , w<sub>。</sub>=-1 。采用如下记号

$$
- SUM = \sum_{i=1}^{n} w_i x_i - x_0 = \sum_{i=0}^{n} w_i x_i
$$

- 则神经元的输出值可表示为
	- y=f(SUM)
- 常见的变换函数性函数、符号函数、饱和函数、双曲线正切函数、阶跃函 数、simoid函数等
	- 要求:单调
	- 一些算法要求f可微

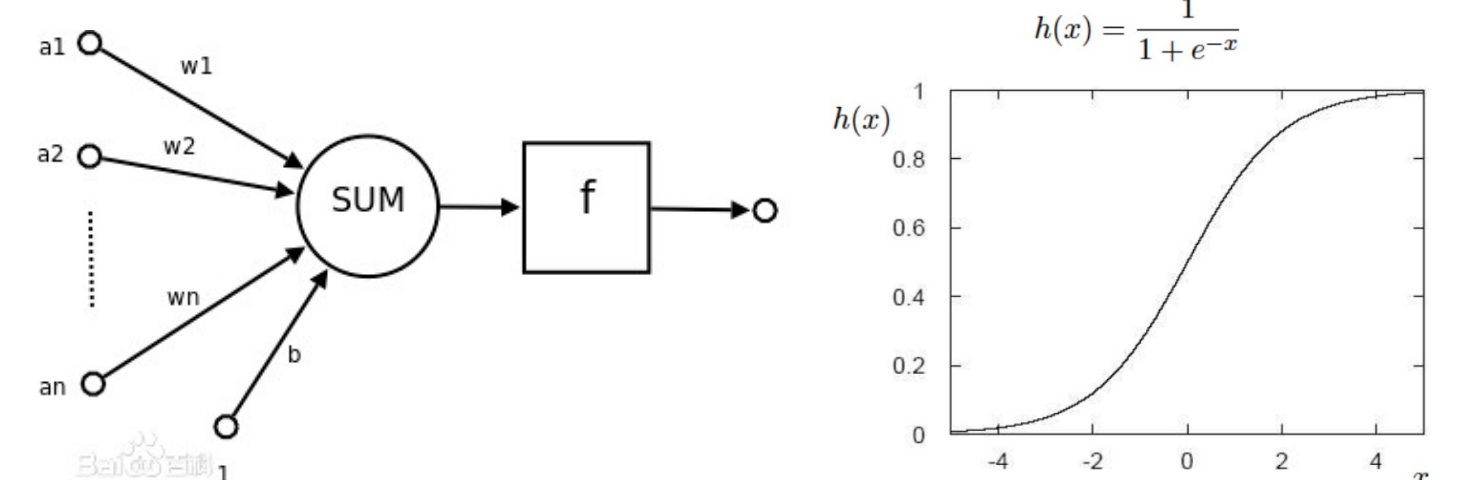

### 人工神经网络

- 由大量神经元相互连接而成的复杂系统
- 全互联型神经网络: 每一个神经元都可以与其 他所有神经元发生相互作用
- 阶层型神经网络:每一个神经元只能与相邻层 的神经元发生相互作用,而与本层的神经元不 发生信息传递

# 多输出单元感知器( Multilayer perceptron , MLP )

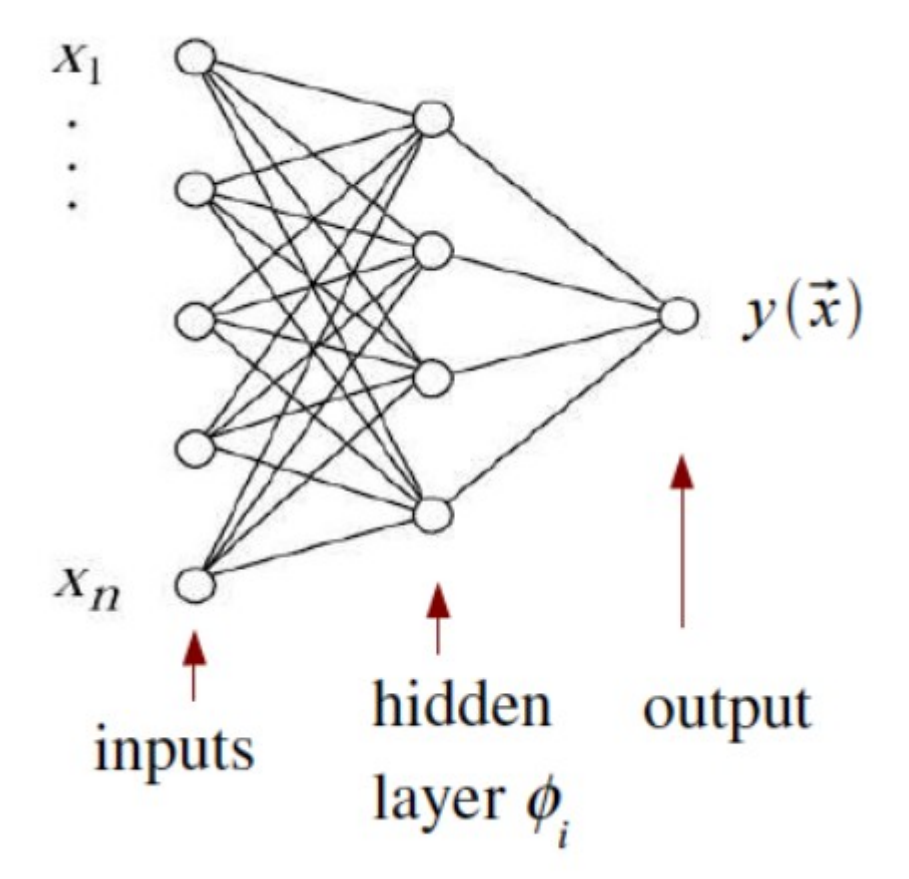

$$
\varphi_i(\vec{x}) = h \left( w_{i0}^{(1)} + \sum_{j=1}^n w_{ij}^{(1)} x_j \right)
$$

$$
y(\vec{x}) = h \left( w_{10}^{(2)} + \sum_{j=1}^n w_{1j}^{(2)} \varphi_j(\vec{x}) \right)
$$

G. Cowan

- "An MLP with a single hidden layer having a sufficiently large number of nodes can approximate arbitrarily well the optimal decision boundary."
	- M. Leshno, V. Y. Lin, A. Pinkus, and S. Schocken, "Multilayer feedforward networks with a nonpolynomial activation function can approximate any function," Neural Networks, vol. 6, no. 6, pp. 861–867, 1993.
# 学习规则( Network training )

• 对于每一个训练样本, 已知

 $\vec{x}_a = (x_1, \ldots, x_n)$ the input variables, and a numerical label for event type ("target value")  $t_{\rm g}=0,1$ 

- (1) 设置初值: 将连接权w ij赋予(-1, 1)区间内的随机值
- (2) 输入每一个样本 x <sub>a</sub>和它的期望输出 t\_
- (3) 计算输出单元输出
- (4) 修正连接权各元素
- 
- (5) 迭代3-4直到连接权不变为止
- 容易陷入局部极小点, 能否收敛取决于初始值
- 决定收敛速度的 η 的确定依赖于尝试和经验
- 收敛速度慢

### 学习规则——改进版

• 对于每一个训练样本 , 已知

 $\vec{x}_a = (x_1, \ldots, x_n)$ the input variables, and a numerical label for event type ("target value")  $t_{\rm g}=0,1$ 

- (1) 设置初值: 将连接权w ij赋予(-1, 1)区间内的随机值
- (2) 输入一个样本 $\mathsf{x}_{_\mathsf{a}}$ 和它的期望输出 $\mathsf{t}_{_\mathsf{a}}$
- (3) 计算输出单元输出
- (4) 修正连接权各元素
- (5) 迭代3-4直到连接权不变为止
- (6) 迭代2-5直到连接权不变为止

$$
\boldsymbol{w}^{(\tau+1)} = \boldsymbol{w}^{(\tau)} - \eta \nabla E_a(\boldsymbol{w}^{(\tau)})
$$

### **Overtraining**

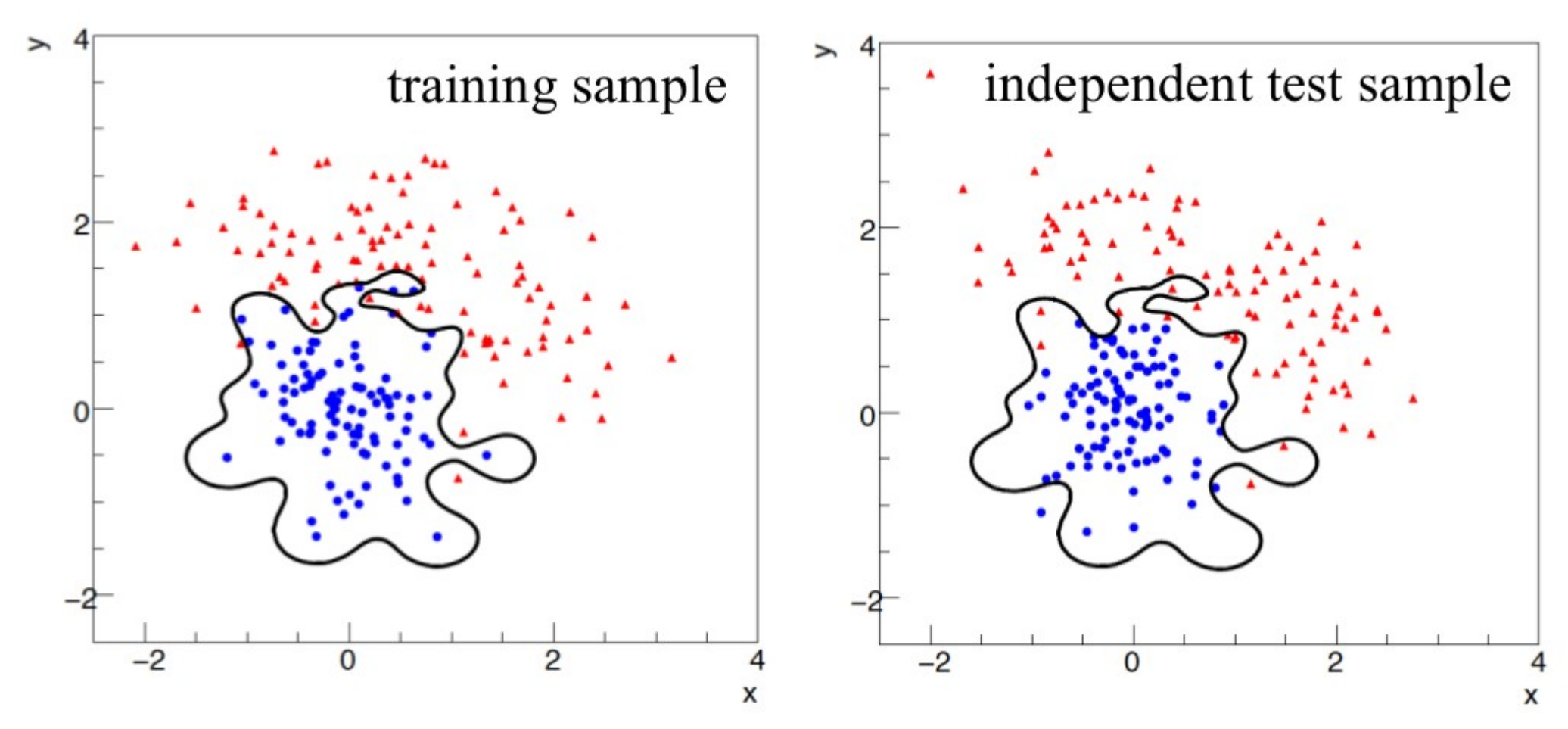

G. Cowan

## Monitoring overtraining

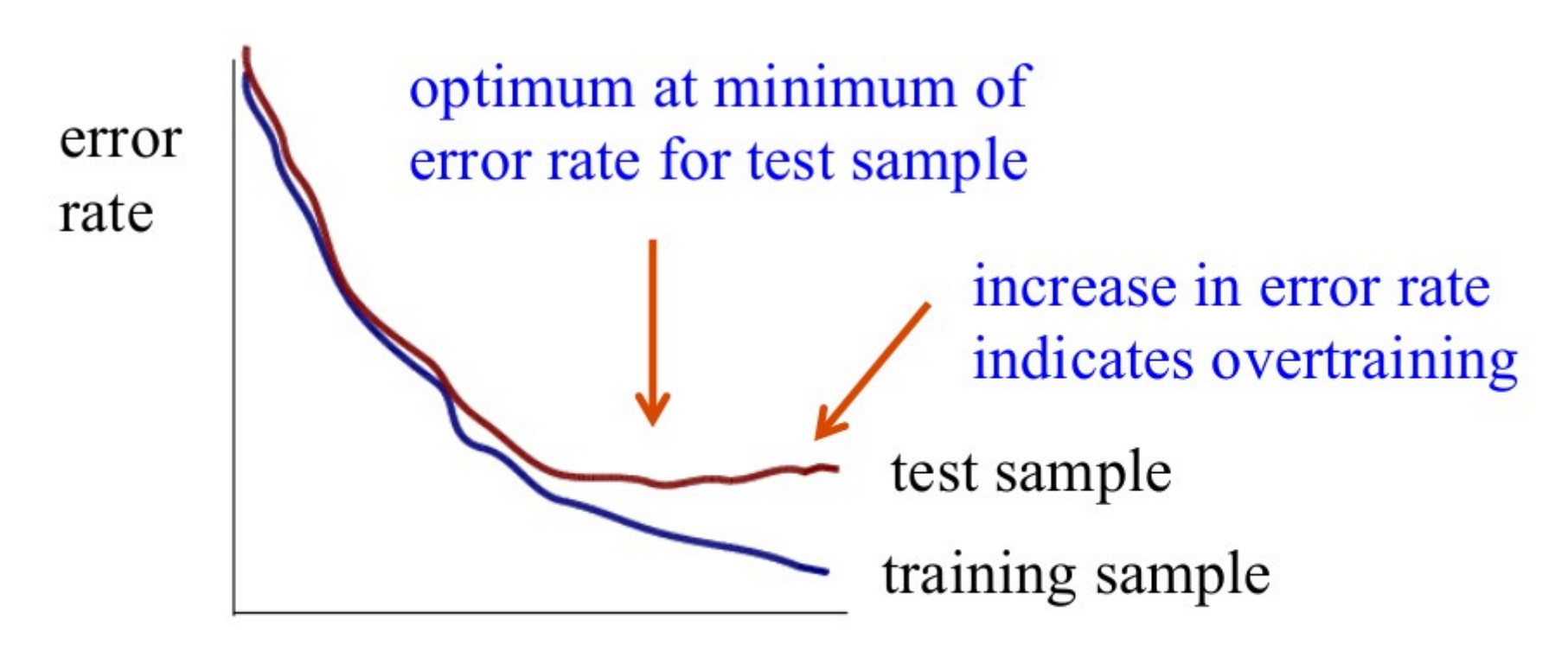

flexibility (e.g., number of nodes/layers in MLP)

### factory->BookMethod( Types::kMLP, "MLP\_ANN", "<options>" );

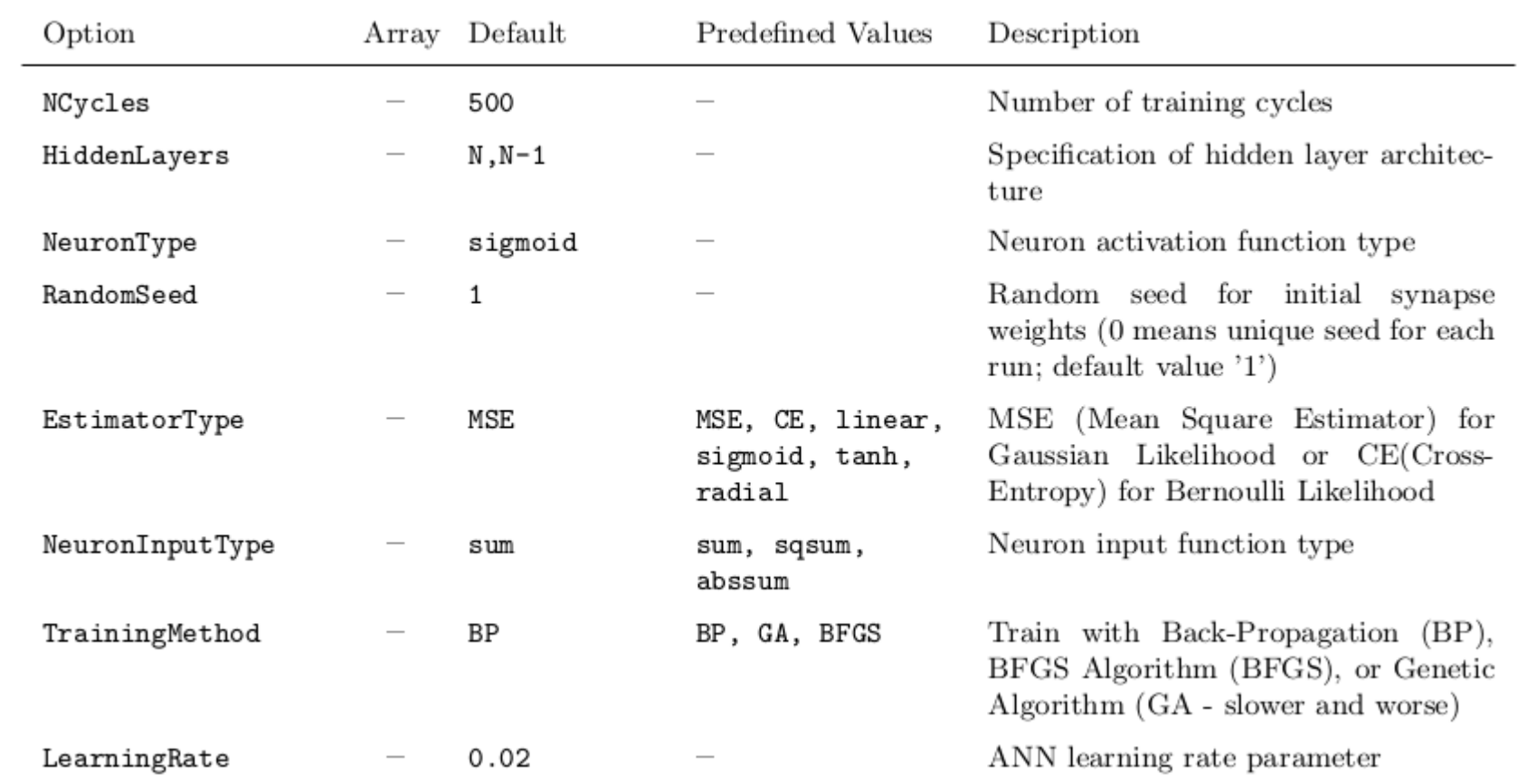

### Output of TMVA

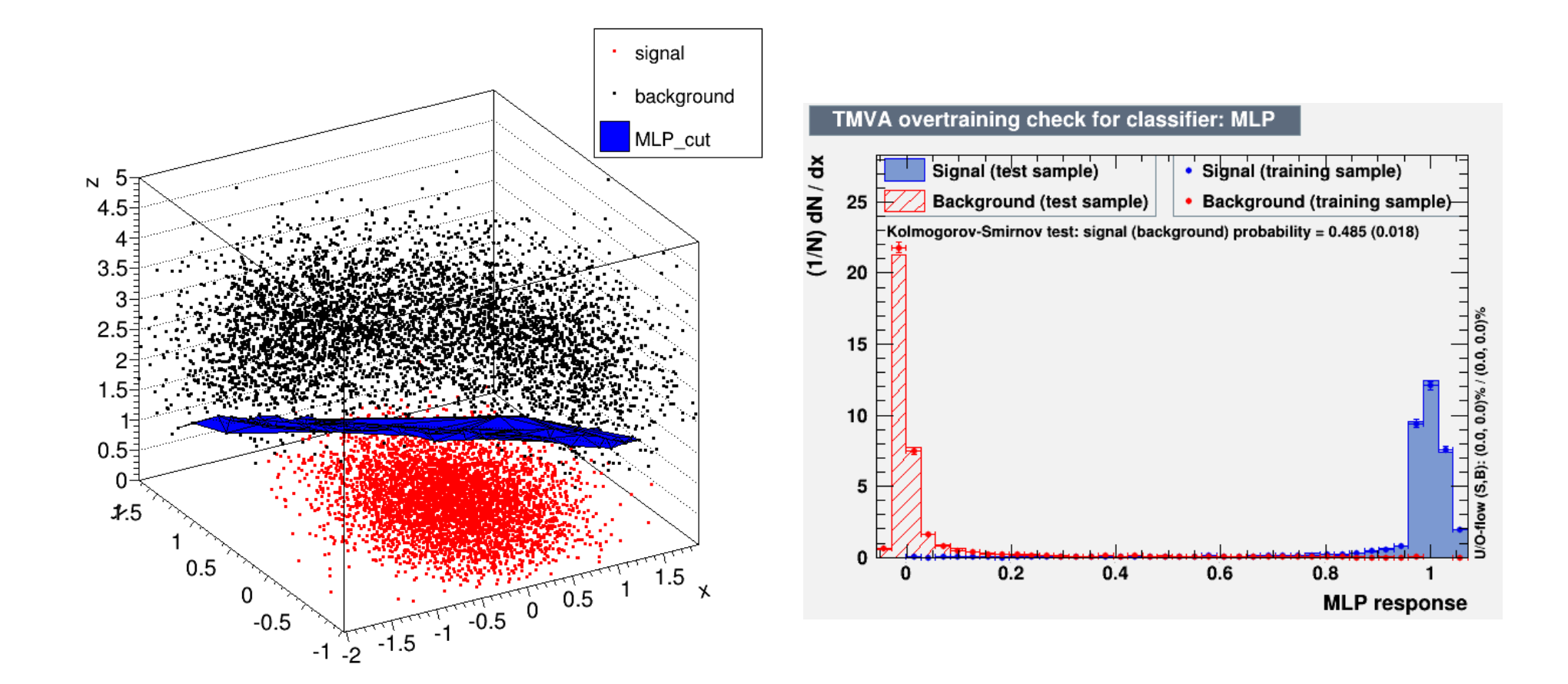

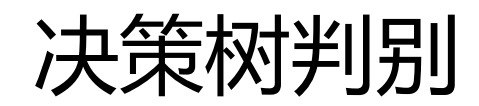

## 超长方体分割法

- 最简单的非线性判别方法
- 决策树方法的一种最简单的特例

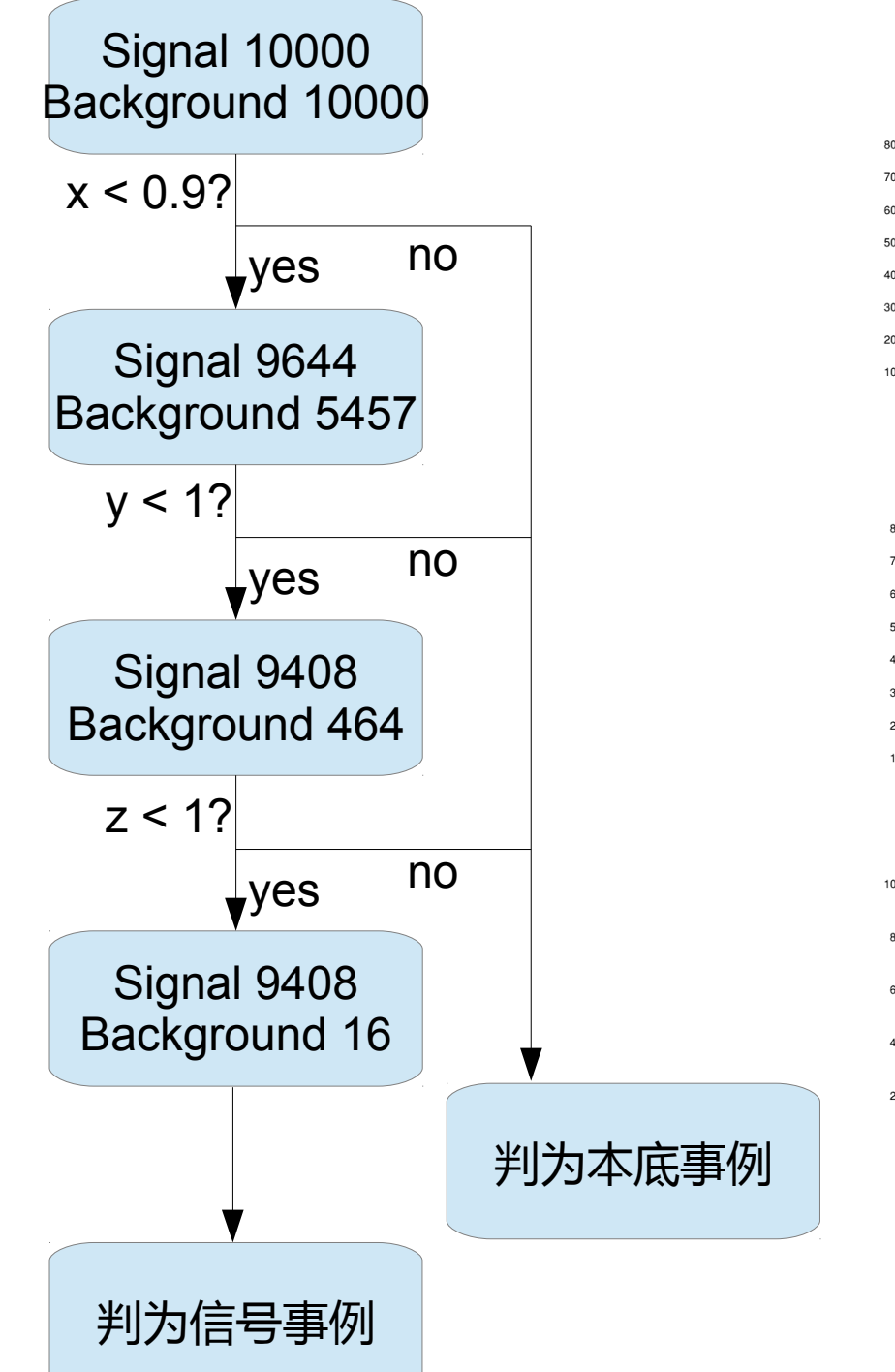

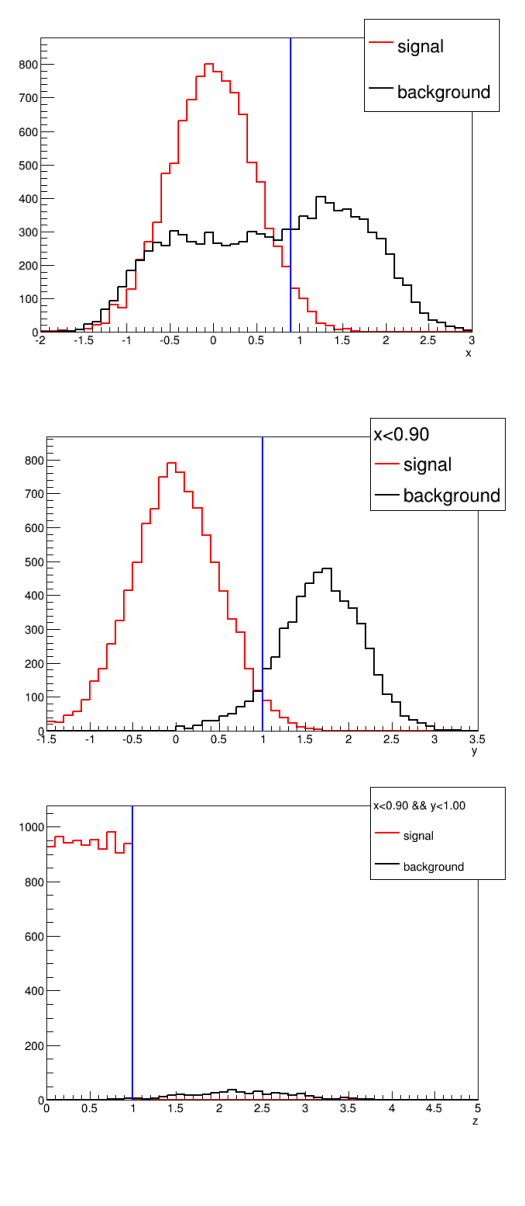

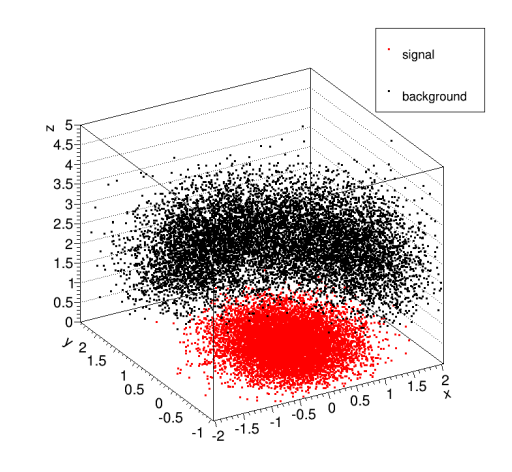

- 阈值的确定
	- 最大的信号 显著性

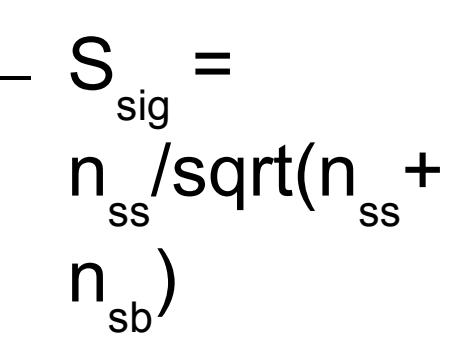

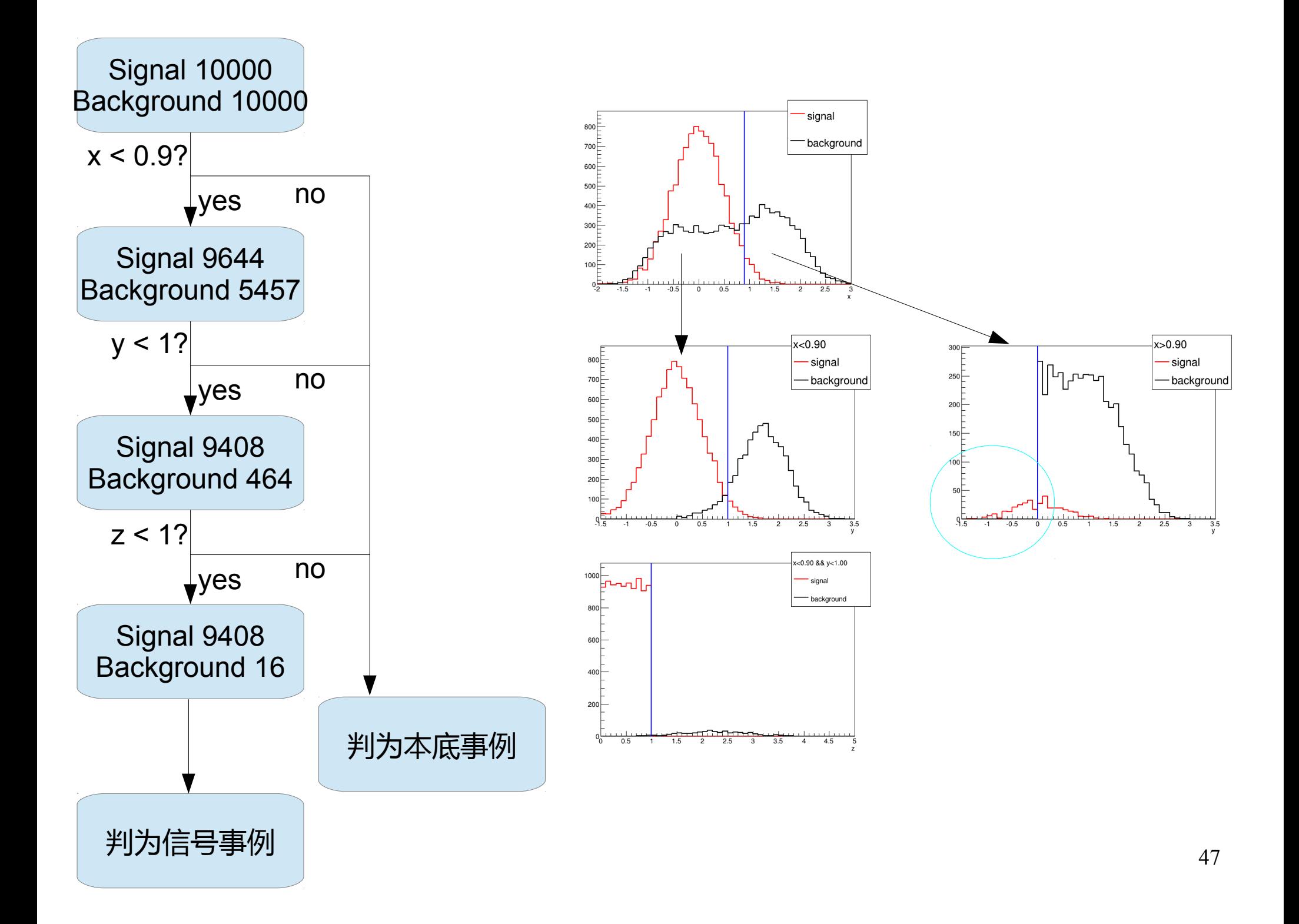

# 决策树( decision trees )

- 决策树或称树分类器
- 不是企图用一个决策规则把多个类别的样本一 次分开,而是采用分级的方法,使分类问题逐 步得到解决
- 1984. L.Breiman, J.H. Friedman, R.A.Olshen, C.J.Stone, "Classification and Regression Trees", Wadsworth, 1984.

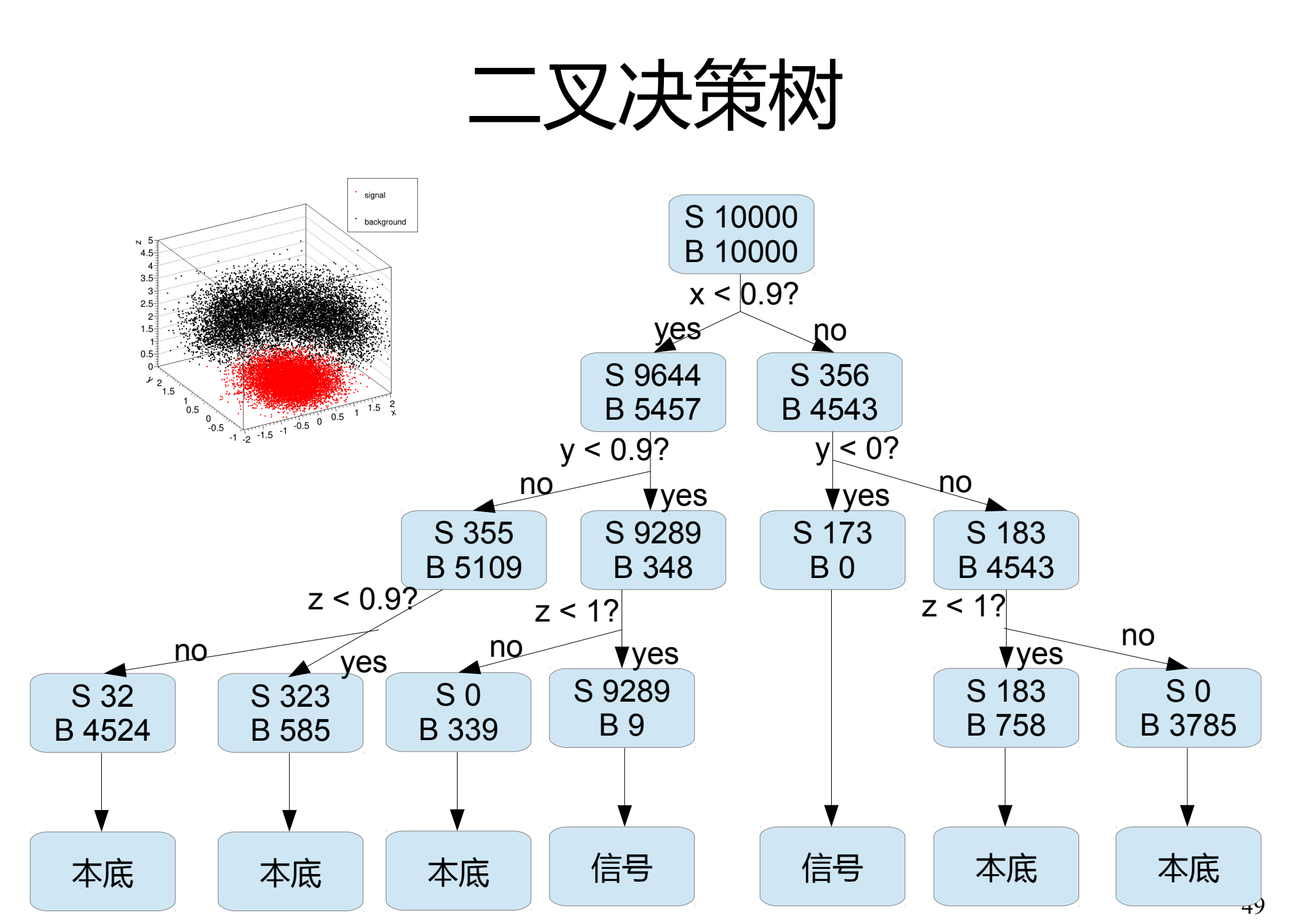

### 决策树的构建

- 怎样评价每个节点选择的(变量 + 阈值)组合对于信号和本底的判别能力?
	- 判别指数I
	- Gini指数 p(1-p)
	- 交叉熵 -plnp (1-p)ln(1-p)
	- 误判误差 1-max(p, 1-p)
	- 统计显著性 n<sub>s</sub>/sqrt(n<sub>s</sub>+n<sub>b</sub>)
	- 其中 p 为信号事例纯度

$$
P = \frac{\sum_{\text{signal}} w_i}{\sum_{\text{signal}} w_i + \sum_{\text{background}} w_i}
$$

- •用子节点相对于母节点的判别指数的加权值的增量来衡量每个节点选择的 (变量 + 阈值)组合对于信号和本底的判别能力
	- $\Delta I = n_{int} I (n_1 l_1 + n_2 l_2)$
	- 选择 ΔI 最大的作为本节点的判别变量

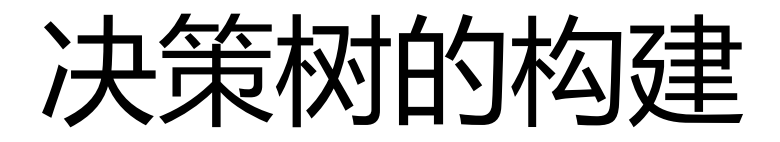

- 迭代直到达到终止条件
	- 最大叶节点数
	- 最小事例数
	- 判别指数增量
	- …
- 训练完成后,输入事例数中信号事例占优的叶节点被指定为信号叶节 点,输入事例数中本底事例占优的叶节点被指定为本底叶节点
- 当一个待分类的事例样本集输入这样构建的二叉树后, 归入信号叶节点 的事例被判为信号事例,归入本底叶节点的事例被判为本底事例

 $f(x) = 1$  if x in signal region, -1 otherwise

### 决策树的修剪

- 决策树的修剪 (pruning) :
	- 对于节点数达到极大值的决策树自下而上地减除对 于有效地分辨信号 / 本底用处不大的节点
- 可以避免过度训练和计算量的有害增长

# 决策树林法 (boosted decision trees)

- 决策树法对于训练样本集的统计涨落具有不稳定性, 可以通过决策 树林法得到克服
- 构建第一棵决策树后,对该样本集中的每个事例按某种规则赋予新 的权值,然后用具有新权值的样本构建第二棵决策树 ... 依次构建 K 棵决策树构成的树林
- 1996. Ref: Y. Freund, R.E.Schapire, "Experiments with a new boosting algorithm", Proceedings of COLT, ACM Press, New York, 1996, pp. 209-217. 首次提出自适应 (AdaBoost) 算法

## 决策树林的构建

- 基本思想: 在一棵决策树训练过程中被误判的所有事 例在下一棵树的构建中赋以较高的权值,判别正确的 事例则赋以较低的权值(或保持不变)
- 初值:  $x_1, \ldots, x_n$  event data vectors  $y_1$ ,...,  $y_N$  true class labels (+1 or -1)  $w_1^{(1)}, \dots, w_n^{(1)}$  event weights
	- 初始时所有事例的权值归一 $\sum_{i=1}^{N} w_i^{(1)} = 1$
- 

## 决策树林的构建

● 计算第 k 个决策树的错误率

– 其中 I(x)=1, 当 x=true; I(x)=0, 当 x=false

● k 个决策树对事例的判别结果为  $f(\mathbf{x}) = \sum \alpha_k f_k(\mathbf{x}, T_k)$  $\alpha_k = \ln \frac{1-\varepsilon_k}{\varepsilon_k}$ – 其中 ● 则构建第 k+1 个决策树时,样本集中第 i 个事例的权值 修改为 $w_i^{(k+1)} = w_i^{(k)} \frac{e^{-\alpha_k f_k(x_i) y_i/2}}{Z_k}$ 

 $i =$  event index

 $k =$  training sample index

 $\varepsilon_k = \sum_{i=1}^{N} w_i^{(k)} I(y_i f_k(x_i) \le 0)$ 

- 上海交通大学的杨海军老师等对决策树林的发展及其在粒子物理上的应用 作出了开创性的贡献
- 2004/8/30, arXiv:physics/0408124, [Nucl.Instrum.Meth. A543 (2005) 577-584] Byron P. Roe, Hai-Jun Yang\*, Ji Zhu, Yong Liu, Ion Stancu, Gordon McGregor, "Boosted Decision Trees as an Alternative to Artificial Neural Networks for Particle Identification"
- 2005/8/8, arXiv:physics/0508045, [Nucl.Instrum.Meth. A555 (2005) 370- 385] Hai-Jun.Yang\*, Byron P. Roe, Ji Zhu, "Studies of Boosted Decision Trees for MiniBooNE Particle Identification"
- 2006/10/31, arXiv:physics/0610276, [Nucl. Instrum. & Meth. A 574 (2007) 342-349] Hai-Jun Yang\*, Byron P. Roe, Ji Zhu, "Studies of Stability and Robustness for Artificial Neural Networks and Boosted Decision Trees"
- 2007/8/27, arXiv:0708.3635, [JINST3:P04004,2008] Hai-Jun Yang\*, Tiesheng Dai, Alan Wilson, Zhengguo Zhao, Bing Zhou, "A Multivariate Training Technique with Event Reweighting"

### TMVA package

### • factory->BookMethod(Types::kBDT, "BDT", "<options>" );

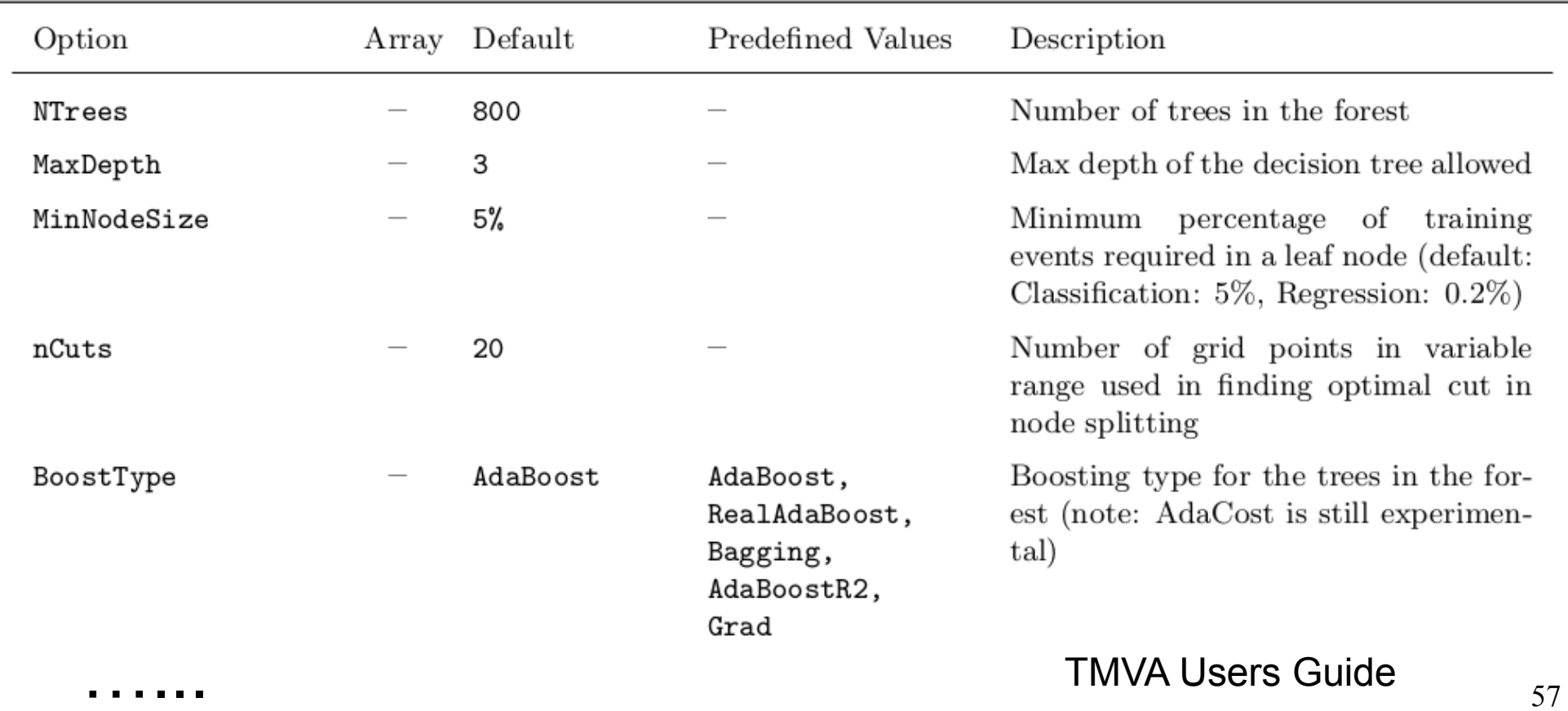

### Output of TMVA

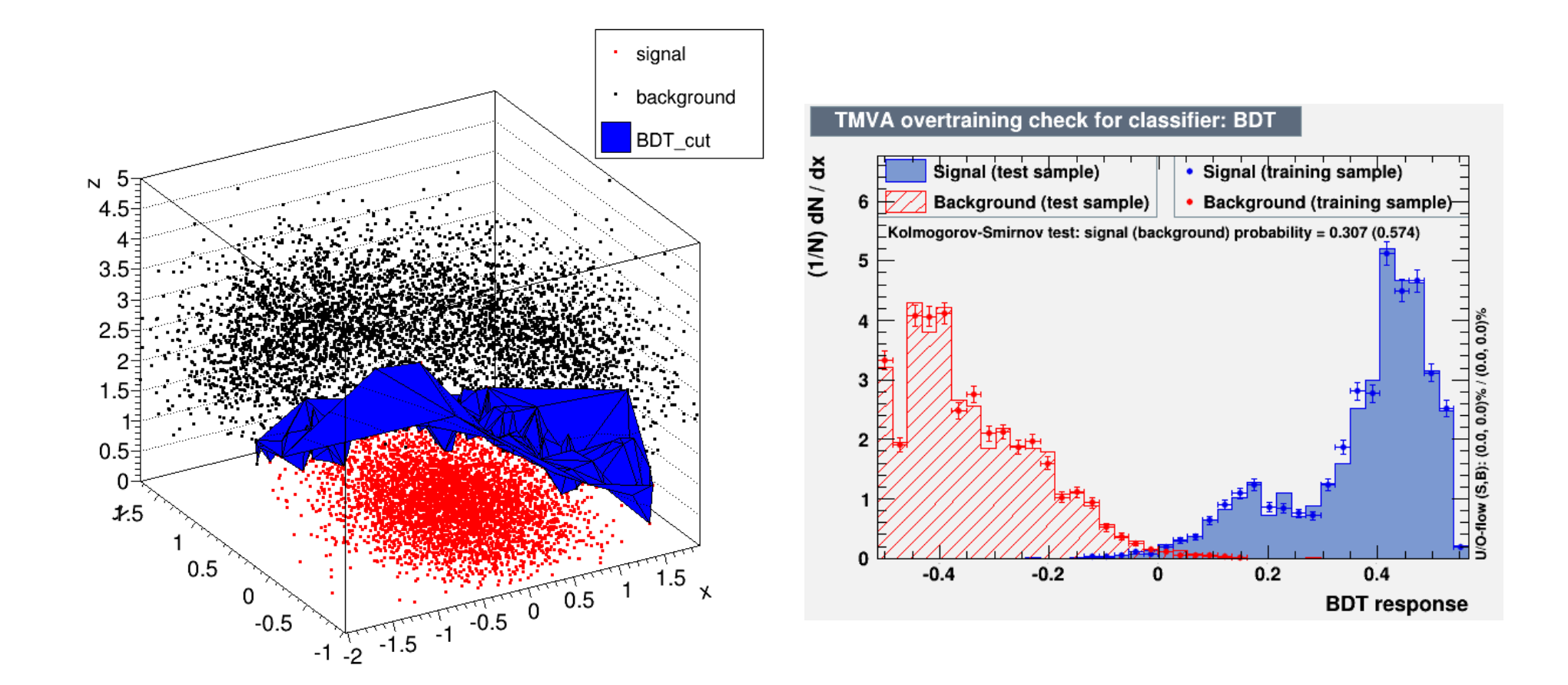

### 一个 BDT 在物理分析中的应用 —— EW W+2 jets [arXiv:1607.06975](http://arxiv.org/abs/1607.06975)

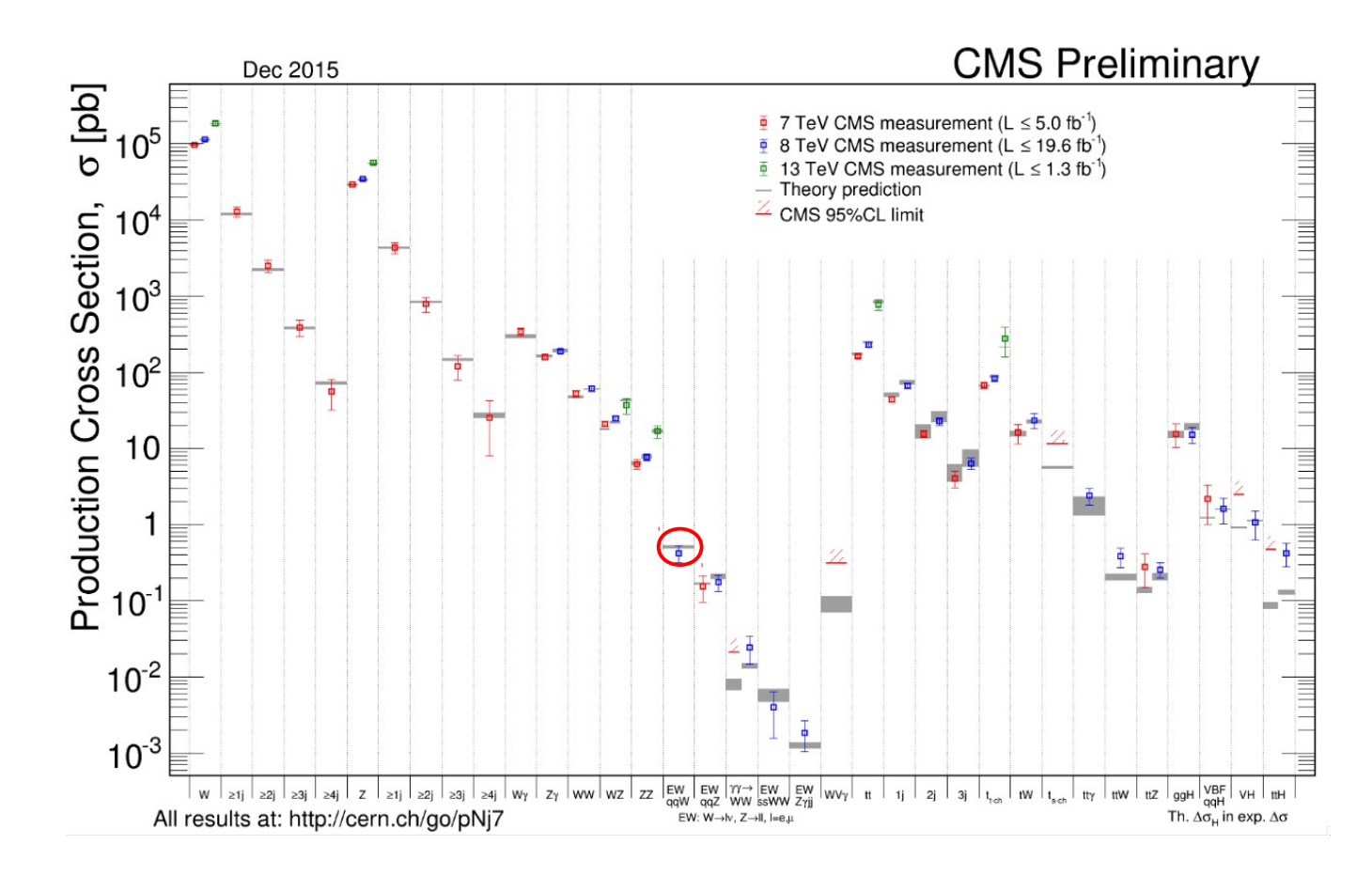

- **EWK W+2 jets**: first cross section measurement
- Submitted to JHEP
- arXiv1607.06975
- Sister analysis of EWK Z+2 jets analysis

## Signal process

EWK W+2 jets production, leptonic decay channel

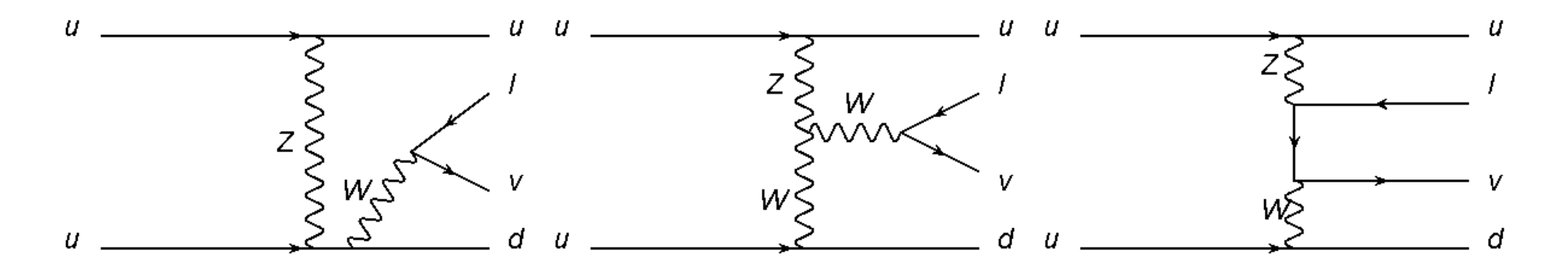

Simplest VBF-like process with large cross sections

- Allows detailed tests of EWK production modeling (WWZ triple-gauge-boson couplings)
- **Background of SM Higgs in** VBF channel and in searching invisible Higgs

VBF Signature:

- Two high energetic hadronic jets (quarks) with wide rapidity separation
- Suppressed hadronic activity "between" the two jets (central region)
- High  $m_{\parallel}$  region enriched in EWK production

# Signal and backgrounds

## EWK W+2 jets

- One lepton
- Two jets
- Significant missing transverse momentum (MET)

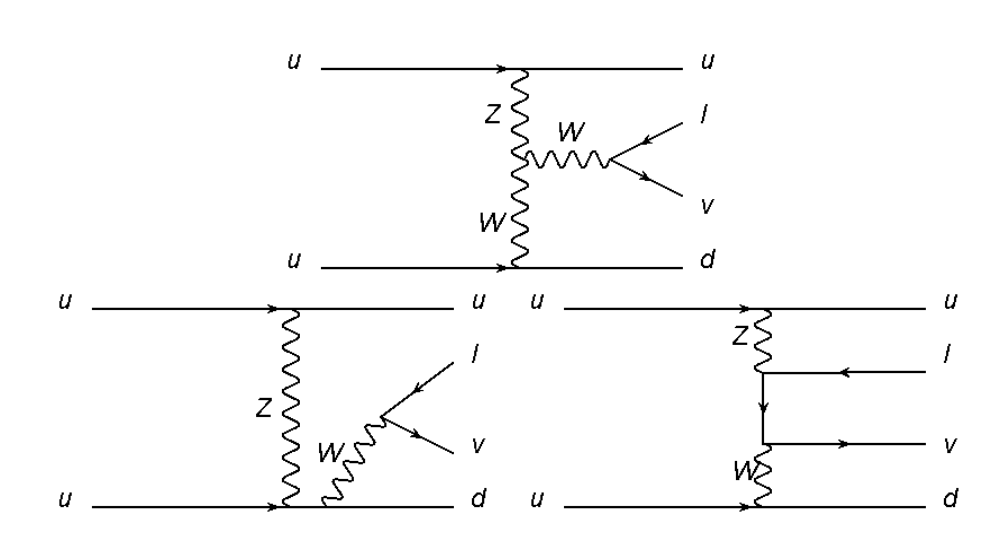

### **Signal: Background:**

### QCD W+jets

The most dominant background

tt

- Second dominant background QCD Multijet:
- Jets to be reconstructed as electrons Drell-Yan Z/γ<sup>\*</sup> +jets:
- **Similar handronic activities**

Dibosons (WW/WZ/ZZ), single-top

### Data and simulated samples

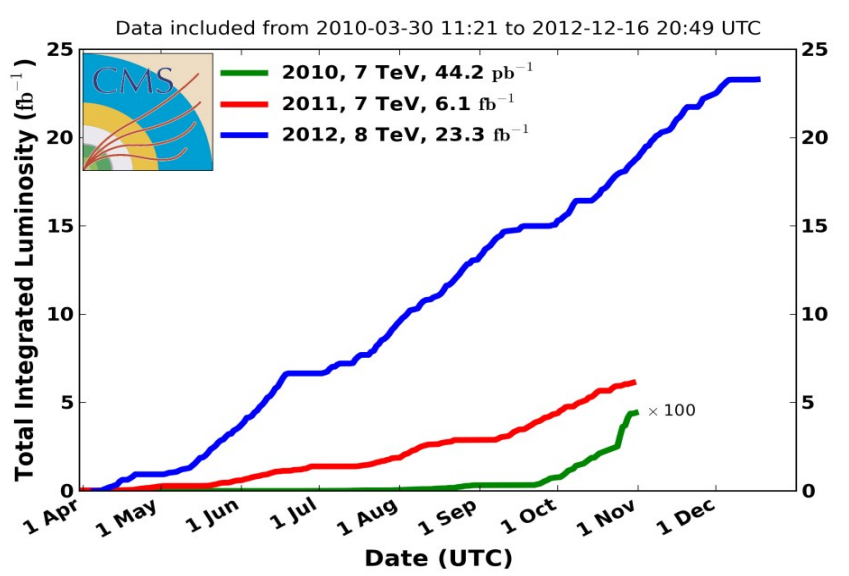

#### **CMS Integrated Luminosity, pp**

#### **Data:**

- Collected by the CMS experiment in 2012
- $\sqrt{s}$  = 8 TeV
- Integrated luminosity  $\sim$ 19.3 fb<sup>-1</sup>

### **Simulation**

**Event generation** 

EWK W+2 jets: [Madgraph5\\_aMC@NLO](mailto:Madgraph5_aMC@NLO) 2.1

QCD W+jets, tt, Drell-Yan: Madgraph5

Single-top: POWHEG 1.0

Diboson (WW, WZ, ZZ): PYTHIA 6.4

- PDF set: CTEQ6L1 (Signle-top CTEQ6M)
- Parton shower: PYTHIA 6
- GENT4-based CMS detector simulation
- QCD multijet events: data driven

### Event selection

#### **Online trigger**

• Single-lepton triggers,  $p_1$  thresholds 27 (24) GeV for electrons (muons)

#### **Primary vertex**

- The vertex with the highest value of Σp $\frac{2}{1}$  $2$  of all associated tracks
- Number of degrees of freedom (ndof) ≥ 4
- In the central detector region of  $|z| \le$ 24 cm and  $p \le 2$  cm around the nominal interaction point.

#### **Only one isolated lepton, muon or electron**

- **High quality lepton ID**
- Isolation requirements
- Electrons:  $p_{\text{r}} > 30$  GeV,  $|\eta| < 2.5$ , exclude the transition region between the barrel and endcap (1.44  $<$  |η|  $<$ 1.57)
- Muons:  $p_{\text{t}} > 25$  GeV,  $|\eta| < 2.1$
- Second lepton veto

### Event selection

### **At least two jets**

- AK5 jet
- Jet energy corrections
- Cleaning from leptons  $(R=0.3)$
- Remove pileup jets
- $p_{\text{p}} > 60$  GeV (leading) and  $p_{\text{p}} > 50$  GeV (subleading), |η| < 4.7

#### **W boson reconstruction**

- Unmeasurable  $p_z$  component of the neutrino
- Assuming that the lepton and the MET arise from a W boson with  $M_{w}$  $= 80.4$  GeV  $\rightarrow$  quadratic equation of  $P_{z}$
- W transverse mass:  $W_{mT}$  > 30 GeV

#### **Significant MET**

- Energy correction
- MET  $> 30(25)$  GeV for electron (muon) channel.

### **Additional requirements**

- Zeppenfeld variable:  $|y_{w}$ - $(y_{jet1}+y_{jet2})/2.0$ | < 1.2
- $m_{\parallel}$  > 1000 GeV

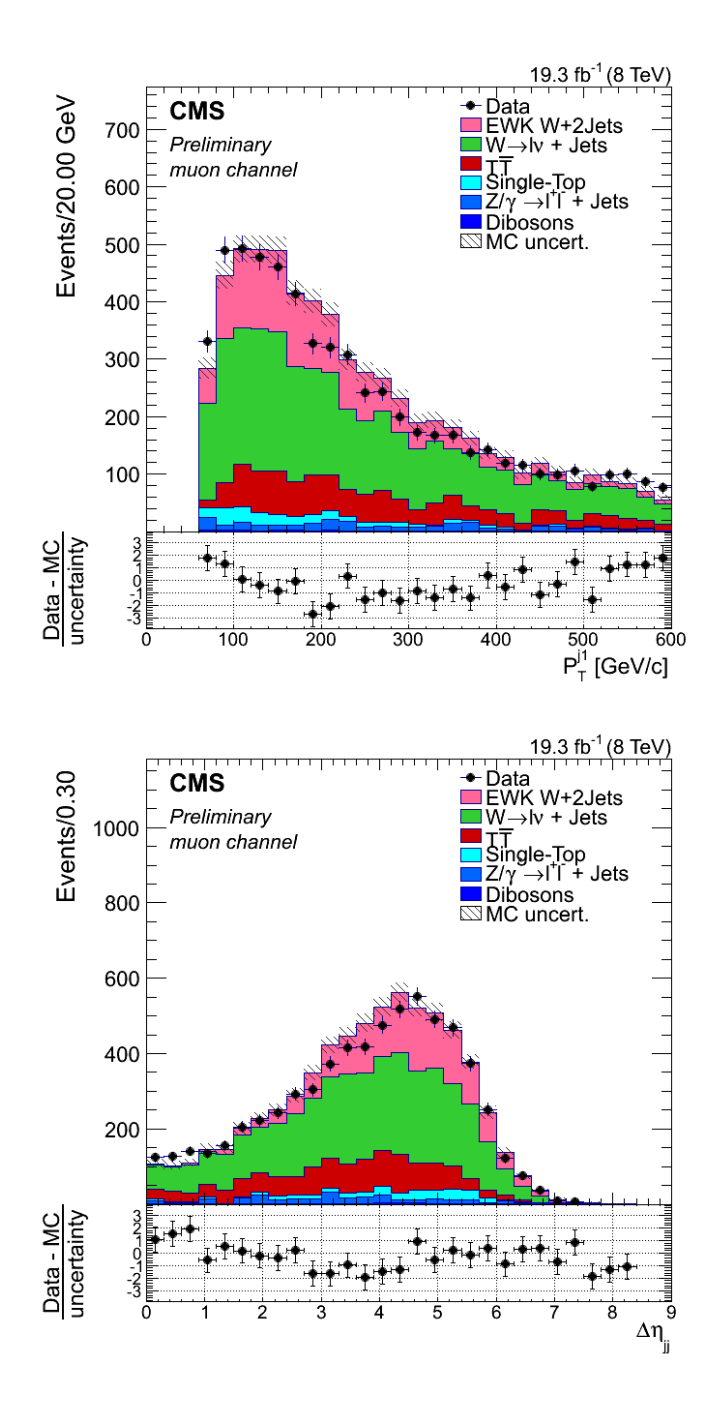

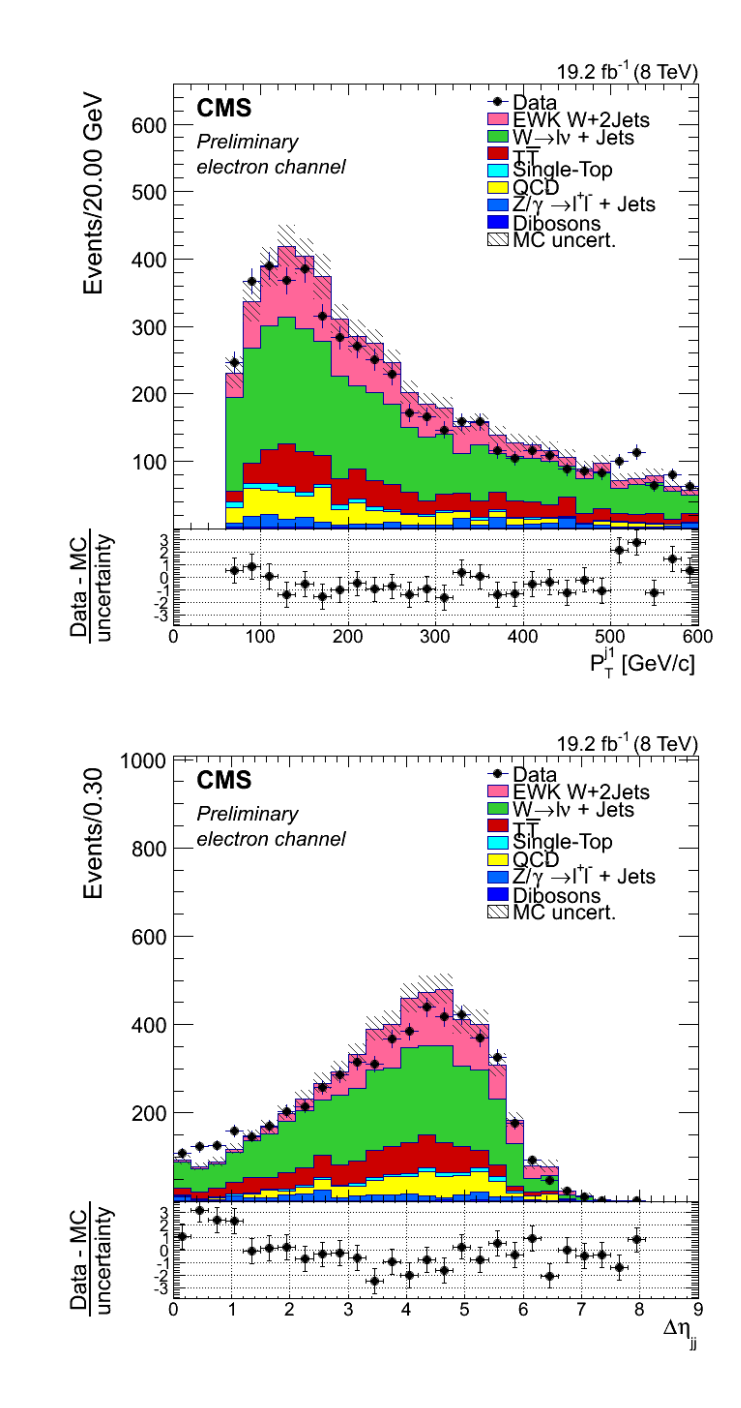

### Background normalization evaluation

QCD W+jets production dominating the background and not well modeled by MC

 $\rightarrow$  Use data-driven methods to evaluate its normalization

Multivariate analysis:

- TMVA framework, ROOT package
- Boosted Decision Tree (BDT) technique, Adaptive Boost Algorithm
- Trained to distinguish between EWK W+2 jets and QCD W+jets events
- Input variables used: lepton η, ∆η between jets, ∆η and ∆φ between W boson and jets, and W boson  $p_{\tau}$

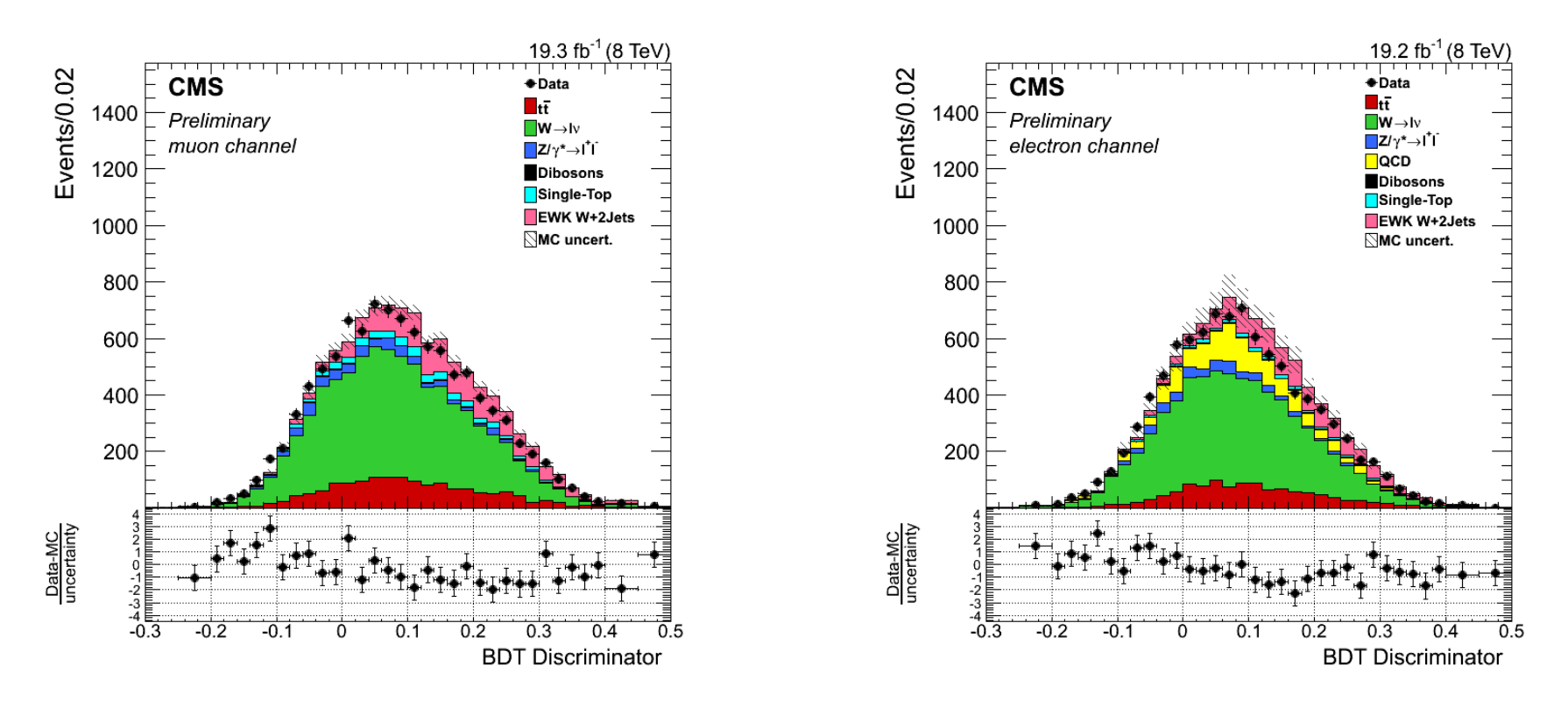

- Singal events: higher BDT values
- Signal free region: BDT<0.1
- Overestimation of the QCD W+jets event yield
	- Normalization scale fectors:  $0.71 \pm 0.02$  (stat.) for electron channel,  $0.70 \pm 0.02$  (stat.) for muon channel

## Signal estimation

**EWK W+2 jets signal yield are extracted from an unbinned maximum likelihood fit to the m<sub>i</sub> distribution** 

#### **Shape**

Two parameter power law function

$$
\mathcal{F} = \frac{1.0}{m_{ii}^{a_0 + a_1 log(m_{jj}/8000)}}
$$

- Obtained from each component's MC sample (data-driven sample for QCD)
- Fixed except the QCD W+jets
- QCD W+jets shape: parameters floated, the initial values and their errors are obtained from MC

#### **Normalization**

- EWK W+2 jets: unconstrained
- QCD W+jets: evaluated from the BDT fit
- Top: NNLO cross section, Gaussian constrained ±7%
- Diboson, DY: Fixed to NLO cross section
- QCD multijet: Fixed to data drivensample prediction

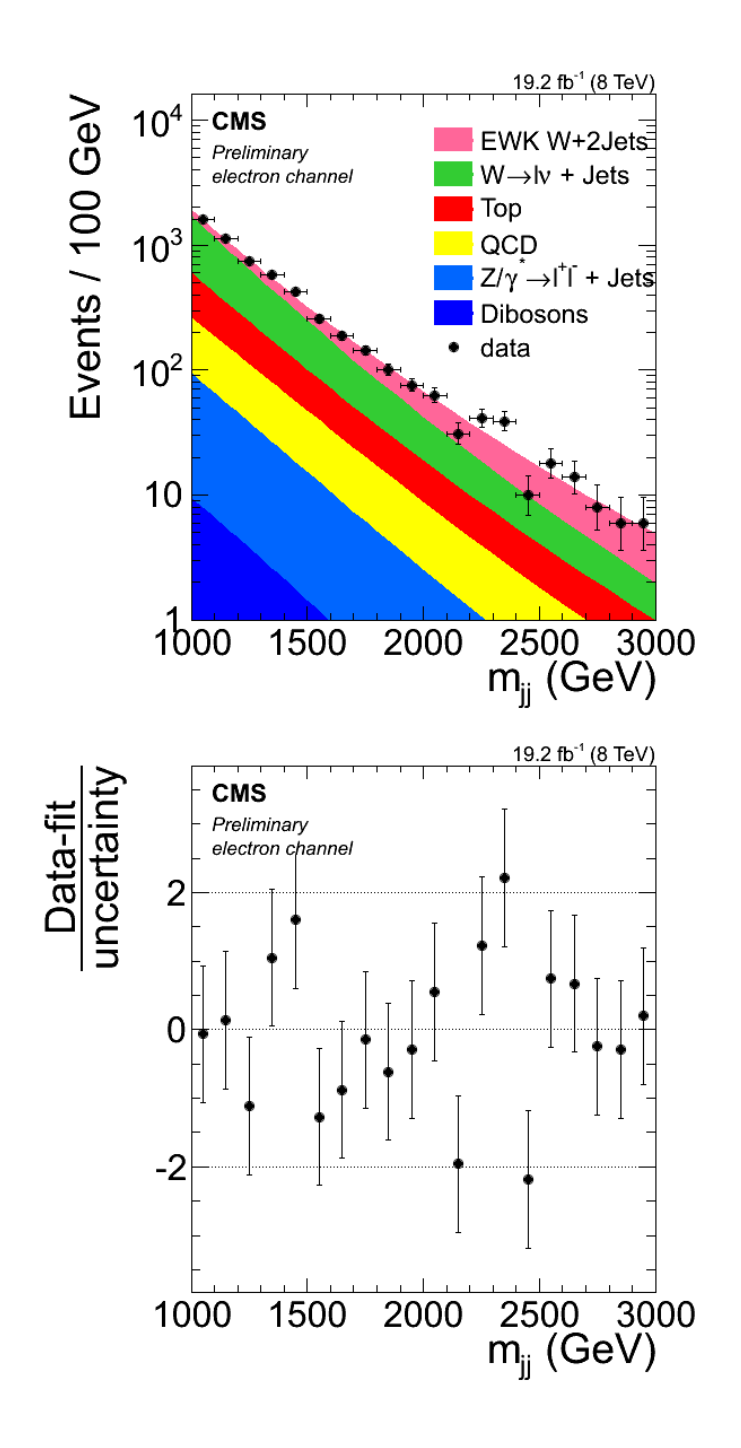

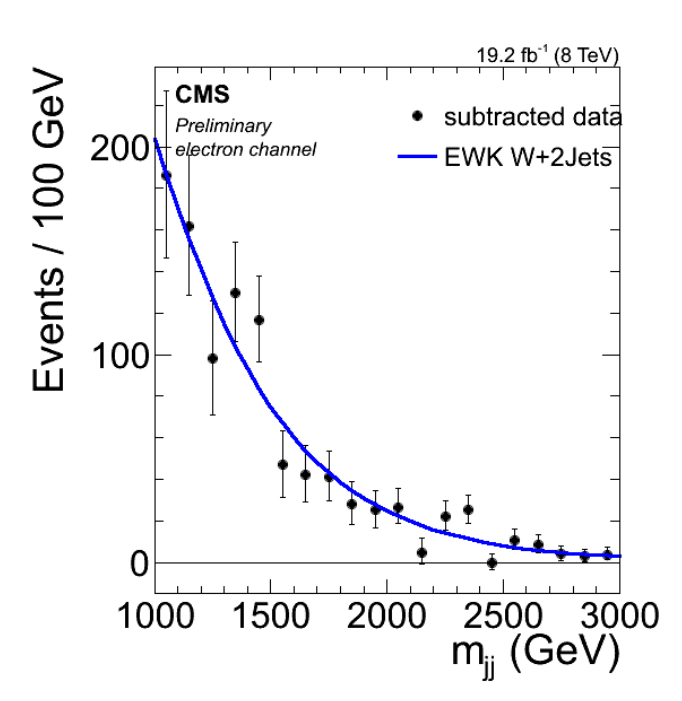

Electron channel  $r(\sigma/\sigma_{_{SM}})$  $= 0.83 \pm 0.08$  (stat)

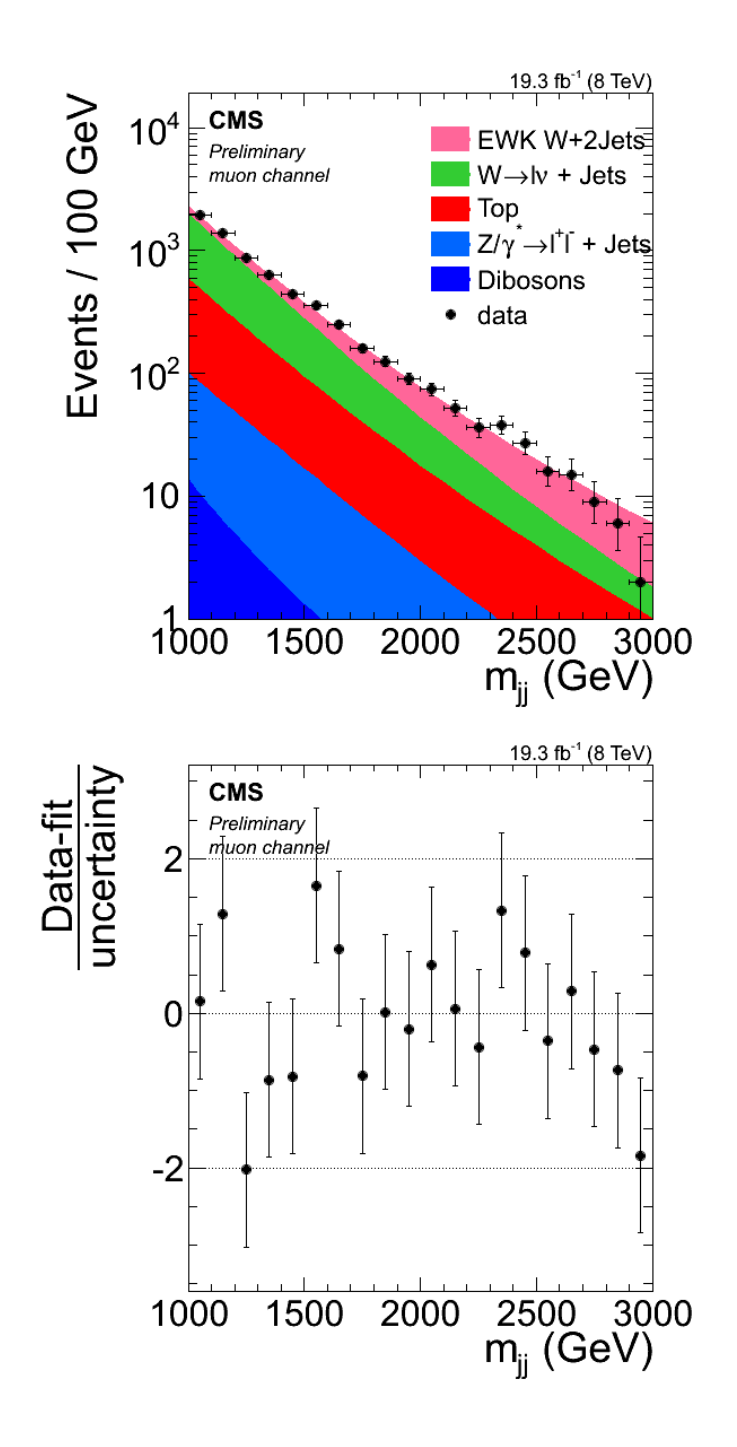

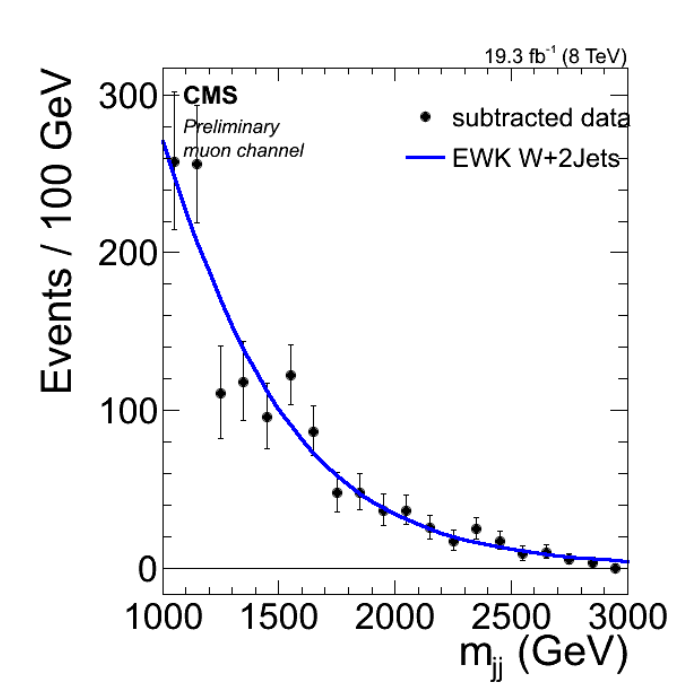

Muon channel  $r(\sigma/\sigma_{_{SM}})$  $= 0.87 \pm 0.08$  (stat)

### Expected event yields

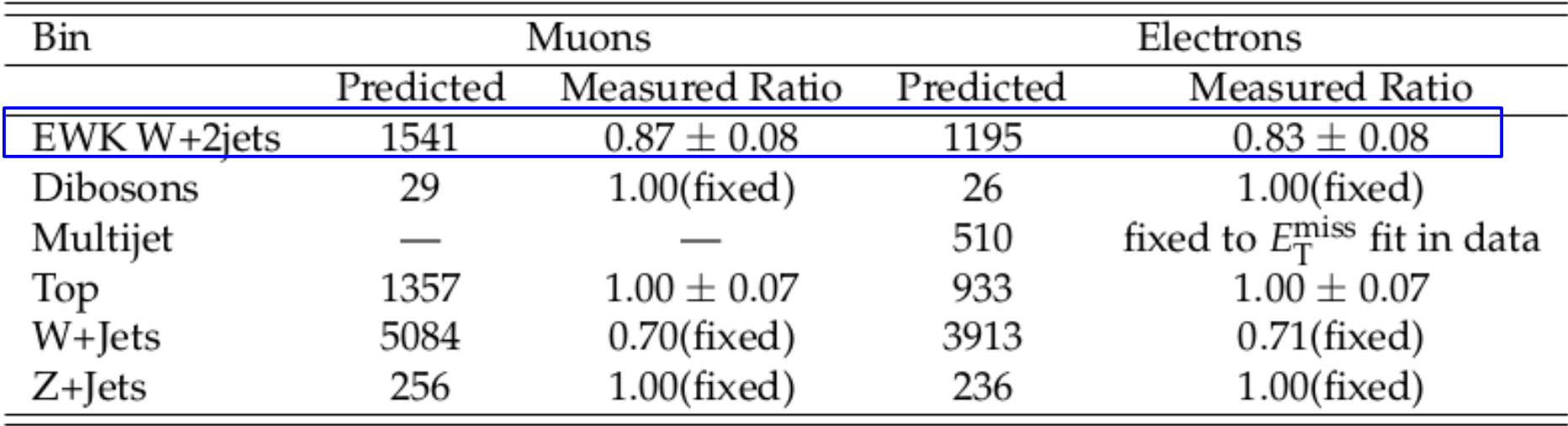
# Fiducial cross section

Fiducial region:

- W decays to μν or ev
- genjet: p $_7^{j1}$  > 60 GeV, |n $^{j1}$ | <4.7, p $_7^{j2}$  > 50 GeV, |n $^{j2}$ | <4.7, m $_{\rm jj}$  > 1000 GeV

 $\sigma$ <sub>fiducial</sub> =  $\mu$ <sub>signal strength</sub>  $*$   $\sigma$ <sub>generator</sub>  $*$   $\epsilon$ <sub>generated to fiducial</sub>  $\bullet$   $\sigma$ <sub>generator</sub> = cross section in generator = 11.094 pb

- $\mu_{\text{signal strength}} = 0.83$  (0.87) for electron (muon)
- $\epsilon$   $\varepsilon$ <sub>generated to fiducial</sub> = (Simulated signal events in fiducial region)/(All signal MC  $events) = 0.0448$

 $\sigma$ <sub>fiducial</sub>:

- Electron channel: 0.41 pb
- Muon channel: 0.43 pb

## Systematic uncertainties

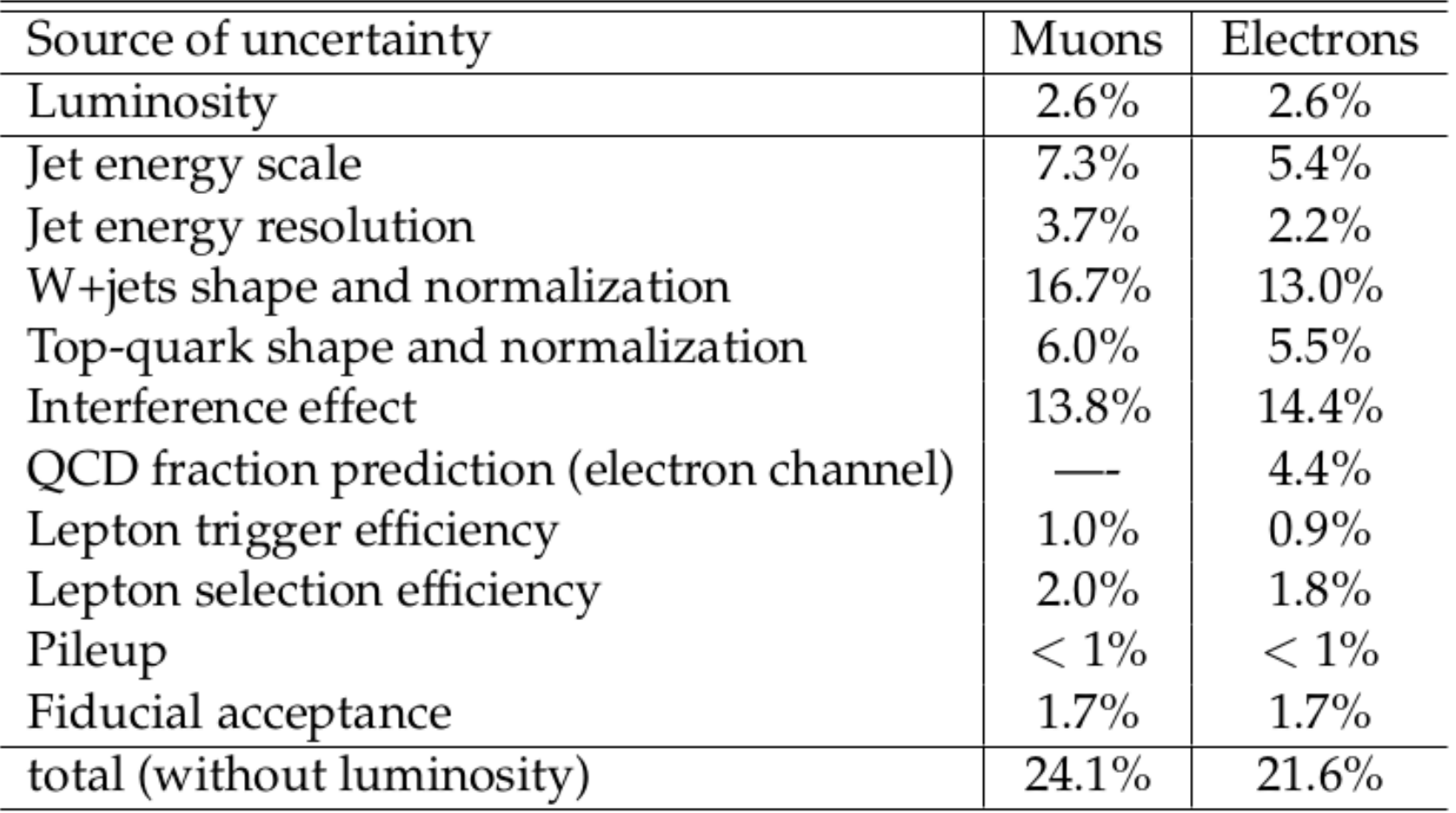

# Results

• A measurement of electroweak production cross section of a W boson in association with two jets events in pp collision is presented

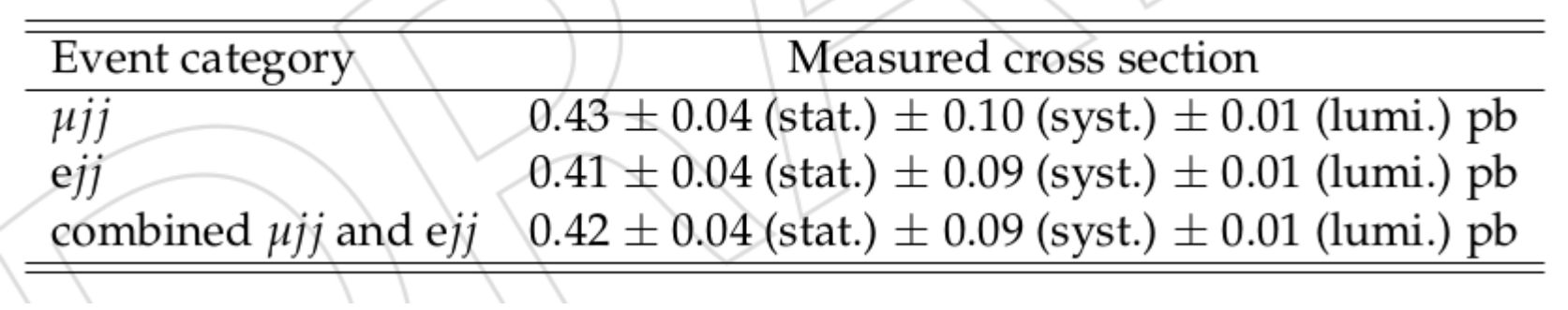

• Consistent with the SM prediction of 0.50  $\pm$  $0.02$  (scale)  $\pm$  0.02 (PDF) pb obtained by MADGRAPH interfaced to PYTHIA 6.

### 其他判别方法

#### **TMVA Executive Summary**

The Toolkit for Multivariate Analysis (TMVA) provides a ROOT-integrated machine learning environment for the processing and parallel evaluation of multivariate classification and regression techniques. TMVA is specifically designed to the needs of high-energy physics (HEP) applications, but should not be restricted to these. The package includes:

- Rectangular cut optimisation
- Projective likelihood estimation (PDE approach)
- o Multidimensional probability density estimation (PDE range-search approach and PDE-Foam)
- o Multidimensional k-nearest neighbour method
- o Linear discriminant analysis (H-Matrix, Fisher and linear (LD) discriminants)
- o Function discriminant analysis (FDA)
- o Artificial neural networks (three different MLP implementations)
- Boosted/Bagged decision trees
- o Predictive learning via rule ensembles (RuleFit)
- o Support Vector Machine (SVM)

# Matrix element method (MEM)

- Conditional probability (weight):  $P(x|\alpha)$ 
	- Theoretical information: **α**
	- Experimentally quantities: **x**
	- **y**: parton-level configuration
	- W(**x,y**): The evolution of **y** into x (transfer function)

$$
P(\mathbf{x}|\alpha) = \int d\mathbf{y} P_{\alpha}(\mathbf{y}) W(\mathbf{x}, \mathbf{y}).
$$
  

$$
P(\mathbf{x}|\alpha) = \frac{1}{\sigma_{\alpha}} \int d\Phi(\mathbf{y}) dq_1 dq_2 f_1(q_1) f_2(q_2) |M_{\alpha}|^2(\mathbf{y}) W(\mathbf{x}, \mathbf{y}).
$$

- The MEM discriminant is constructed as ratio of the probability density values of the signal and background hypothesis
- Makes maximal use of both experimental information and the theoretical model on an event-by-event basis
- Especially for complex final state **[arXiv:1007.3300](http://arxiv.org/abs/1007.3300)**

# $ttH$ ( $\rightarrow$  bb) CMS-HIG-16-004

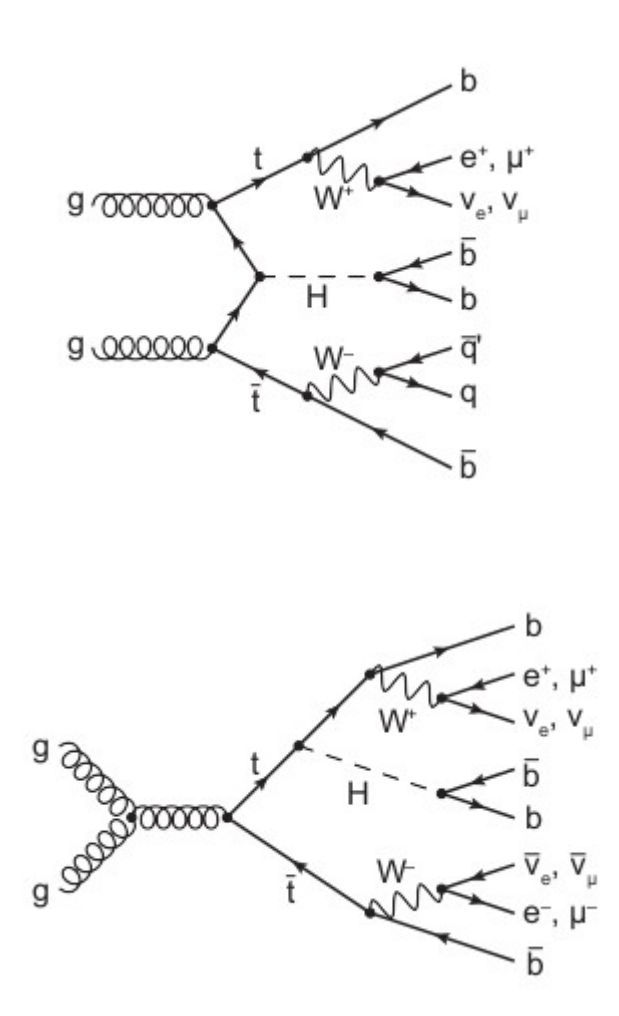

http://cds.cern.ch/recor d/2139578?ln=en

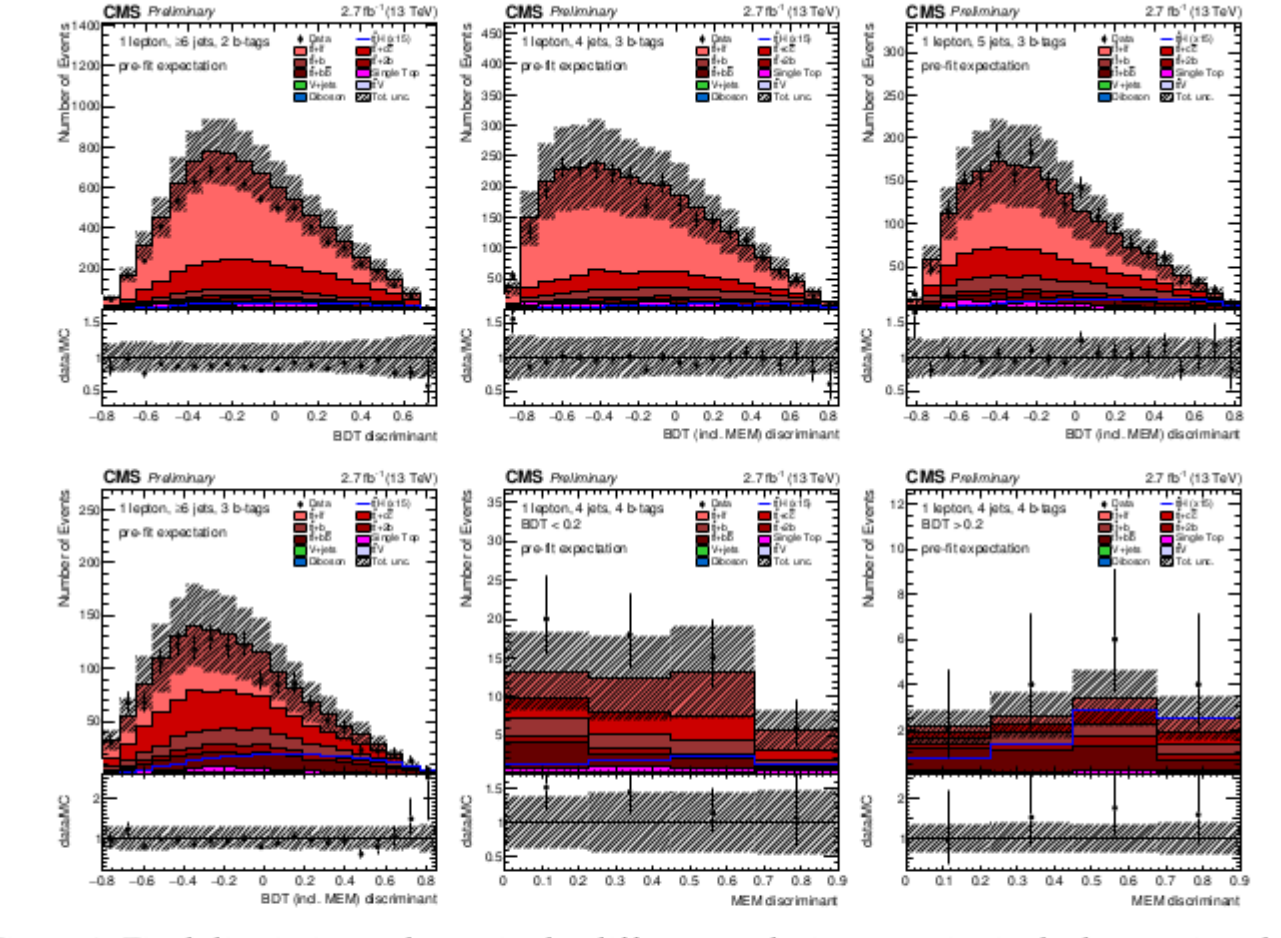

Figure 2: Final discriminant shapes in the different analysis categories in the lepton+jets channel before the fit to data. The expected background contributions (filled histograms) are stacked, and the expected signal distribution (line) for a Higgs-boson mass of  $m_H = 125$  GeV is superimposed. Each contribution is normalized to an integrated luminosity of 2.7 fb<sup>-1</sup>, and the signal contribution is additionally scaled by a factor of 15 for better readability. The distributions in data (markers) are also shown. In the top row the  $\geq 6$  jets 2 b-tag, the 4 jets 3 b-tag, and the 5 jets 3 b-tag category are shown. Below are the  $\geq 6$  jets 3 b-tag category, the 4 jets 4 b-tag category with low BDT output, and the 4 jets 4 b-tag category with high BDT output.

小结

- •线性判别方法:利用样本的线性函数作为样本类别的判别函数,方法简单,容易实 现,计算量和数据存储量小;对于线性不可分样本,计算复杂,错分率较大,不宜 采用
- 人工神经网络:对非线性复杂关联数据具有很强判别能力,基本思想简单;设计、 训练复杂费时,计算量和存储量很大,需要有足够统计量的训练样本集
- 决策树方法:具有物理直观性, 程序设计和调试简单, 计算速度快;当信号和本底 样本相互重叠或数据存在非线性关联时,判选效率下降。与人工神经网络相比,决 策树方法计算量相对小,对训练样本量要求不是特别大;但理论最优性能略逊
- Toolkit for multivariate data analysis (TMVA) 是一个多元统计分析的工具性程序包
- 大型高能物理实验是典型的复杂大系统的科学研究工作, 原始数据集合样本数量巨 大,利用多元统计分析的方法对多维复杂数据集合进行科学的分析,可以帮助我们 挖掘出隐藏在复杂海量数据中的规律和信息

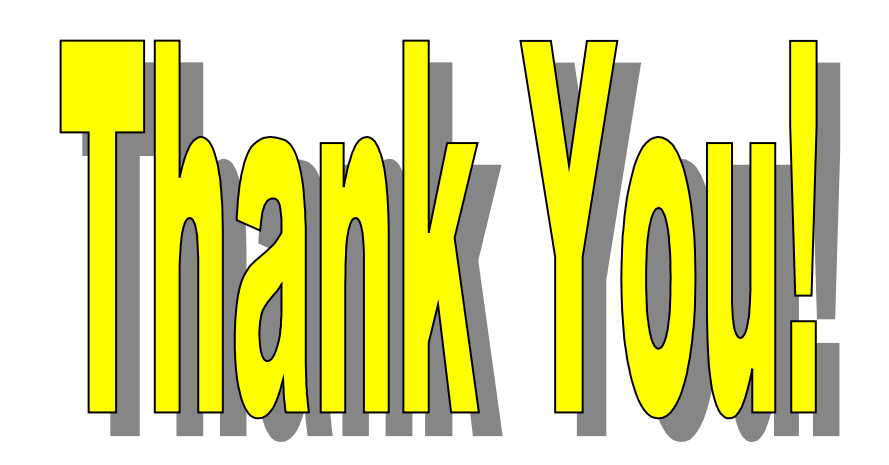

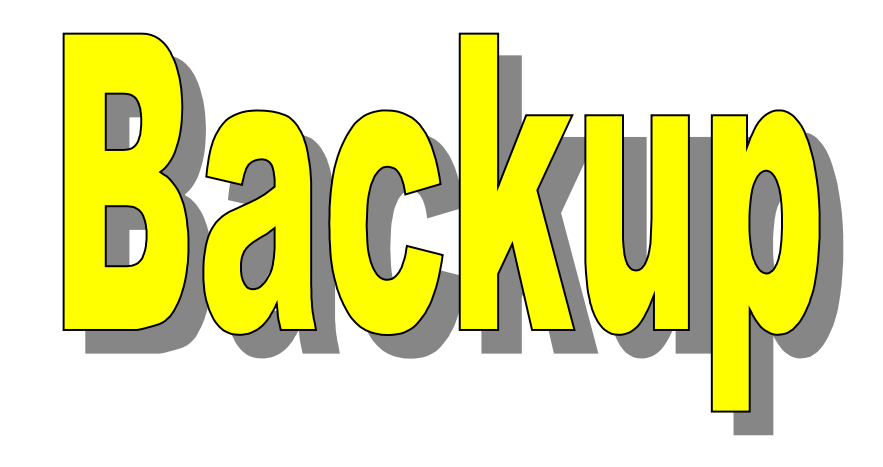

```
void random(double N, TString title){
   double sigma=0.5;
   double R0=2.;
  double r_ring;
```
double x,y,z,r,theta,phi;

```
 TFile * f = new TFile(Form("%s
%.0f.root",title.Data(), N), "RECREATE");
  TTree * t = new TTree("t","t");
   t->Branch("x", &x, "x/D");
  t->Branch("y", &y, "y/D");
  t->Branch("z", &z, "z/D");
  t->Branch("r", &r, "r/D");
   t->Branch("theta", &theta, "theta/D");
  t->Branch("phi", &phi, "phi/D");
```
 gRandom = new TRandom3(); gRandom->SetSeed(0);

 if(title=="signal"){ for(int i=0;  $i$  < N;  $i$ ++ $)$ { x=sigma\*gRandom->Gaus(); y=sigma\*gRandom->Gaus(); z=gRandom->Rndm();  $r = \sqrt{x^*x+y^*y+z^*z}$ ; theta=TMath::ACos(z/r); phi=TMath::ATan(y/x);  $t$ ->Fill $()$ ; }

```
 }
```

```
 if(title=="background"){
 for(int i=0; i< N;){
     phi=0.7*PI*gRandom->Rndm();
     r_ring=R0+sigma*gRandom->Gaus();
     r=(R0+sigma*gRandom->Gaus())*sqrt(6)/2;
    x=r_ring*TMath::Cos(phi);
    y=r_ring*TMath::Sin(phi);
     if(r*r-x*x-y*y>=0){
       z=sqrt(r*r-x*x-y*y);
      i++;
    }
     else continue;
     theta=TMath::ACos(z/r);
    t->Fill();
  }
}
 t->Write();
 f->Close();
```
}

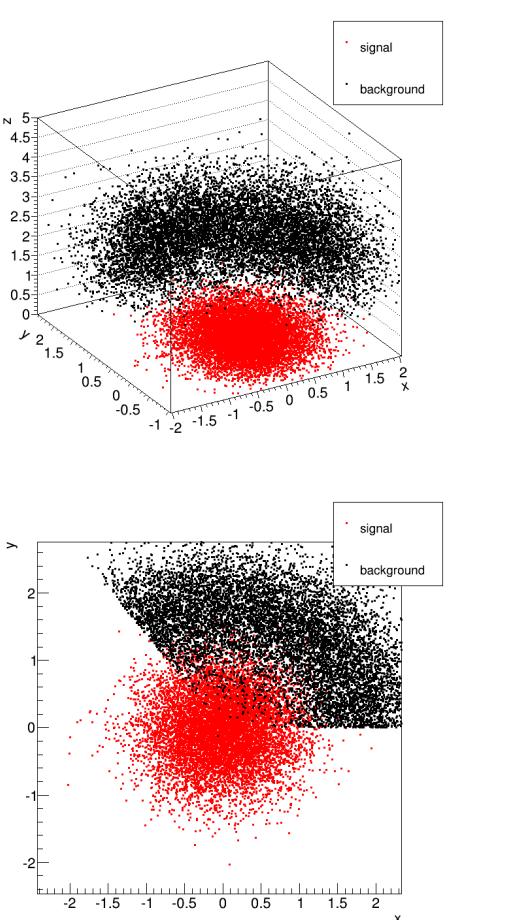

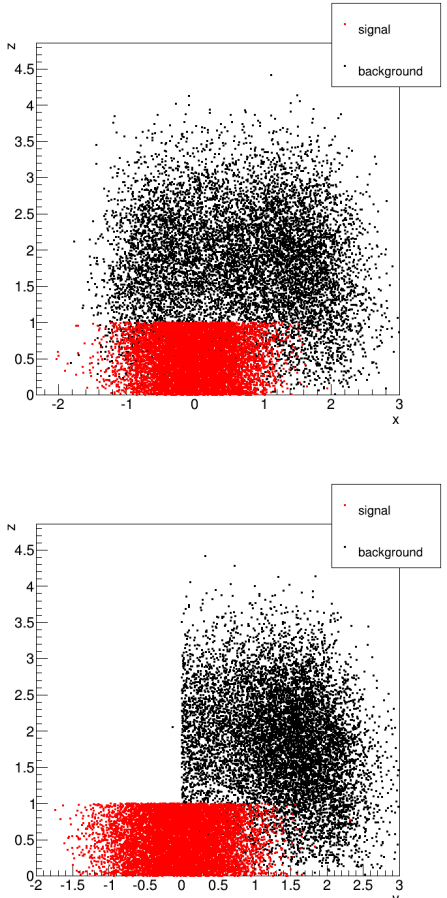

```
void doTraining(TTree * SigTree, TTree * BkgTree, string Label){
  std::cout << std::endl << "==> Start TMVAClassificationCategory" << std::endl;
```

```
 TString outfileName = Form("TMVAoutput_%s.root",Label.c_str());
 TFile * outputFile = new TFile(outfileName,"RECREATE");
```

```
std::string factoryOptions( "!V:!Silent:Transformations=I;P;G" );
 TMVA::Factory *factory = new TMVA::Factory( "TMVAClassificationCategory", outputFile, factoryOptions );
```

```
 factory->AddVariable("x",'F');
 factory->AddVariable("y",'F');
 factory->AddVariable("z",'F');
 //factory->AddVariable("r",'F');
 //factory->AddVariable("theta",'F');
 //factory->AddVariable("phi",'F');
```

```
 factory->AddSignalTree (SigTree,1.);
 factory->AddBackgroundTree(BkgTree,1.);
```
TCut mycuts  $=$  ""; TCut mycutb = ""; factory-

>PrepareTrainingAndTestTree(mycuts,mycutb,"nTrain\_Signal=0:nTrain\_Background=0:nTest\_Signal=0:nTest\_Background=0:SplitMode=Rando m:NormMode=NumEvents:!V");

factory->BookMethod( TMVA::Types::kBDT, "BDT","!H:!

V:NTrees=600:nCuts=20:MaxDepth=2:MinNodeSize=10%:BoostType=AdaBoost:SeparationType=GiniIndex:PruneMethod=NoPruning" );

factory->BookMethod(TMVA::Types::kFisher, "Fisher", "H:!V:Fisher");

factory->BookMethod(TMVA::Types::kMLP, "MLP", "H:!V:HiddenLayers=3");

factory->TrainAllMethods();

factory->TestAllMethods();

factory->EvaluateAllMethods();

outputFile->Close();

 std::cout << "==> Wrote root file: " << outputFile->GetName() << std::endl; std::cout << "==> TMVAClassificationCategory is done!" << std::endl;

delete factory;

}

```
 if (!gROOT->IsBatch()) TMVAGui( outfileName );
```